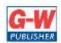

## **Goodheart-Willcox Publisher**

18604 West Creek Drive • Tinley Park, IL 60477 • 800.323.0440 • www.g-w.com

|         |           | Goodheart-Willco<br>Correlation of <b>Principles of Infor</b><br>to the Texas Essential Knowl | RMATION TECHNOLOGY ©2017                                                                                                    |
|---------|-----------|-----------------------------------------------------------------------------------------------|----------------------------------------------------------------------------------------------------|
|         |           |                                                                                               |                                                                                                    |
|         |           | Course: Principles of Information                                                             |                                                                                                    |
| Ctanda  | rd (1) Th | STANDARD                                                                                      | CORRELATING PAGES                                                                                                    |
| expecto |           | e student demonstrates professional standards/employa                                         | bility as required by business and industry. The student is                                                                                                    |
| (A)     |           | and demonstrate work behaviors and qualities that enh                                         | ance employability and job advancement such as regular                                                                                                    |
| (,,)    |           | ance, attention to proper attire, maintenance of a clean a                                    | and safe work environment, and pride in work, flexibility, and                                                                                                    |
|         | (i)       | identify work behaviors that enhance employability;                                           | Narrative: Pg. 702–708 Personal-Success Skills; Pg. 702–703<br>Time-Management Skills; Pg. 703 Constructive Criticism<br>and Conflict Management<br>Activity: Pg. 708 Hands-on Example 17.2.1; Pg. 727 Check<br>Your Understanding #1, 2; Pg. 729 Chapter 17 Test #4 |
|         | (ii)      | identify work behaviors that enhance job<br>advancement;                                      | Narrative: Pg. 702–708 Personal-Success Skills; Pg. 702–708<br>Time-Management Skills; Pg. 703 Constructive Criticism<br>and Conflict Management<br>Activity: Pg. 708 Hands-on Example 17.2.1; Pg. 727 Check<br>Your Understanding #1, 2; Pg. 729 Chapter 17 Test #4 |
|         | (iii)     | identify qualities that enhance employability;                                                | Narrative: Pg. 704 Interpersonal Skills; Pg. 704–708 Skills<br>for the Workplace<br>Activity: Pg. 708 Hands-on Example 17.2.1; Pg. 730<br>Application and Extension of Knowledge #4, 5                                                                               |
|         | (iv)      | identify qualities that enhance job advancement;                                              | Narrative: Pg. 704 Interpersonal Skills; Pg. 704–708 Skills<br>for the Workplace<br>Activity: Pg. 708 Hands-on Example 17.2.1; Pg. 730<br>Application and Extension of Knowledge #4, 5                                                                               |
|         | (v)       | demonstrate work behaviors that enhance employability;                                        | Narrative: Pg. 702–708 Personal-Success Skills; Pg. 702–70.<br>Time-Management Skills; Pg. 703 Constructive Criticism<br>and Conflict Management<br>Activity: Pg. 708 Hands-on Example 17.2.1; Pg. 730<br>Application and Extension of Knowledge #4, 5               |
|         | (vi)      | demonstrate work behaviors that enhance job<br>advancement;                                   | Narrative: Pg. 702–708 Personal-Success Skills; Pg. 702–70.<br>Time-Management Skills; Pg. 703 Constructive Criticism<br>and Conflict Management<br>Activity: Pg. 708 Hands-on Example 17.2.1; Pg. 727 Check<br>Your Understanding #1, 2; Pg. 729 Chapter 17 Test #4 |
|         | (vii)     | demonstrate qualities that enhance employability;                                             | Narrative: Pg. 704 Interpersonal Skills; Pg. 704–708 Skills<br>for the Workplace<br>Activity: Pg. 708 Hands-on Example 17.2.1; Pg. 730<br>Application and Extension of Knowledge #4, 5                                                                               |
|         | (viii)    | demonstrate qualities that enhance job<br>advancement;                                        | Narrative: Pg. 704 Interpersonal Skills; Pg. 704–708 Skills<br>for the Workplace<br>Activity: Pg. 708 Hands-on Example 17.2.1; Pg. 730<br>Application and Extension of Knowledge #4, 5                                                                               |
| (B)     | employ    | y effective verbal and nonverbal communication skills;                                        |                                                                                                    |
|         | (i)       | employ effective verbal communication skills;                                                 | Narrative: Pg. 627–628 Voice Mail Messages; Pg. 703                                                                                                    |

|          |                                                                                                    |                                                                   | Verbal and Nonverbal Communication                                                                                 |  |
|----------|----------------------------------------------------------------------------------------------------|-------------------------------------------------------------------|----------------------------------------------------------------------------------------------------|--|
|          |                                                                                                    |                                                                   | Activity: Pg. 634 Communication Skills: Listening; Pg. 730<br>Communication Skills: Speaking; Pg. 730–731 Internet |  |
|          |                                                                                                    |                                                                   | Research: Mock Interview                                                                                           |  |
|          | (ii)                                                                                                    | employ effective nonverbal communication skills;                  | Narrative: Pg. 623–625 Online Communication; Pg. 703                                                               |  |
|          |                                                                                                    |                                                                   | Verbal and Nonverbal Communication                                                                                 |  |
|          |                                                                                                    |                                                                   | Activity: Pg. 631 Check Your Understanding #2; Pg. 634                                                             |  |
|          |                                                                                                    |                                                                   | Communication Skills: Listening; Pg. 731 Teamwork                                                                  |  |
| (C)      | employ                                                                                                    | effective reading and writing skills;                             |                                                                                                    |  |
|          | (i)                                                                                                    | employ effective reading skills;                                  | Narrative: Pg. 164 Windows Help; Pg. 295–296 Readability                                                           |  |
|          |                                                                                                    |                                                                   | Activity: Pg. 133 Reading Prep; Pg. 297 Check Your                                                                 |  |
|          |                                                                                                    |                                                                   | Understanding #4; Pg. 300 Communication Skills: Reading;                                                           |  |
|          |                                                                                                    |                                                                   | Reading Prep activities at beginning of each chapter;                                                              |  |
|          |                                                                                                    |                                                                   | Communication Skills activities at end of each chapter                                                             |  |
|          | (ii)                                                                                                    | employ effective writing skills;                                  | Narrative: Pg. 320–324 Writing a Report                                                                            |  |
|          |                                                                                                    |                                                                   | Activity: Pg. 333 Check Your Understanding #2; Pg. 344                                                             |  |
|          |                                                                                                    |                                                                   | Application and Extension of Knowledge #1; Pg. 344                                                                 |  |
|          |                                                                                                    |                                                                   | Communication Skills: Writing; Pg. 345 Teamwork;                                                                   |  |
|          |                                                                                                    |                                                                   | Communication Skills activities at end of each chapter                                                             |  |
| (D)      | solve pr                                                                                                    | oblems and think critically;                                      | · · · · · · · · · · · · · · · · · · ·                                                                              |  |
| -        | (i)                                                                                                    | solve problems;                                                   | Narrative: Pg. 191–193 Troubleshooting; Pg. 193–198                                                                |  |
|          | .,                                                                                                    |                                                                   | Troubleshooting Hardware Problems; Pg. 198–205                                                                     |  |
|          |                                                                                                    |                                                                   | Troubleshooting Software Problems                                                                                  |  |
|          |                                                                                                    |                                                                   | Activity: Pg. 205 Check Your Understanding #1–5; Pg. 208                                                           |  |
|          |                                                                                                    |                                                                   | Application and Extension of Knowledge #5                                                                          |  |
|          | (ii)                                                                                                    | think critically;                                                 | Narrative: Pg. 194–195 Analysis                                                                                    |  |
|          | (11)                                                                                                    | think critically,                                                 | Activity: Pg. 178 Essential Question; Pg. 185 Essential                                                            |  |
|          |                                                                                                    |                                                                   | Question; Pg. 207 Application and Extension of Knowledge                                                           |  |
|          |                                                                                                    |                                                                   |                                                                                                    |  |
|          |                                                                                                    |                                                                   | #3; Pg. 208 Application and Extension of Knowledge #4;                                                             |  |
| (5)      |                                                                                                    | here to be able to be a been a first the affective burger a tagen | Essential Question at beginning of each section                                                                    |  |
| (E)      | -                                                                                                    | strate leadership skills and function effectively as a team       |                                                                                                    |  |
|          | (i)                                                                                                    | demonstrate leadership skills;                                    | Narrative: Pg. 690 Project Management; Pg. 718–719                                                                 |  |
|          |                                                                                                    |                                                                   | Leadership and Mentoring; Pg. 720 Military Service                                                                 |  |
|          |                                                                                                    |                                                                   | Activity: Pg. 729 Chapter 17 Test #10; Pg. 730 Application                                                         |  |
|          |                                                                                                    |                                                                   | and Extension of Knowledge #5; Pg. 730 Communication                                                               |  |
|          |                                                                                                    |                                                                   | Skills: Speaking                                                                                                   |  |
|          | (ii)                                                                                                    | function effectively as a team member;                            | Narrative: Pg. 690 Project Management; Pg. 702–703 Time-                                                           |  |
|          |                                                                                                    |                                                                   | Management and Team Skills; Pg. 720 Military Service                                                               |  |
|          |                                                                                                    |                                                                   | Activity: Pg. 727 Check Your Understanding #1; Pg. 730                                                             |  |
|          |                                                                                                    |                                                                   | Application and Extension of Knowledge #5; Pg. 730                                                                 |  |
|          |                                                                                                    |                                                                   | Communication Skills: Speaking; Pg. 731 Teamwork;                                                                  |  |
|          |                                                                                                    |                                                                   | Teamwork activities at end of each chapter                                                                         |  |
| (F)      | identify                                                                                                    | and implement proper safety procedures; and                       |                                                                                                    |  |
|          | (i)                                                                                                    | identify proper safety procedures;                                | Narrative: Pg. 648 Defending Against Cyber Attacks; Pg.                                                            |  |
|          |                                                                                                    |                                                                   | 651–654 Identity Protection on the Internet                                                                        |  |
|          |                                                                                                    |                                                                   | Activity: Pg. 644 Hands-on Example 16.1.1; Pg. 648–649                                                             |  |
|          |                                                                                                    |                                                                   | Hands-on Example 16.1.2; Pg. 649 Check Your                                                                        |  |
|          |                                                                                                    |                                                                   | Understanding #1; Pg. 679 Chapter 16 Test #3                                                                       |  |
|          | (ii)                                                                                                    | implement proper safety procedures; and                           | Narrative: Pg. 648 Defending Against Cyber Attacks; Pg.                                                            |  |
|          | ()                                                                                                    |                                                                   | 651–654 Identity Protection on the Internet                                                                        |  |
|          |                                                                                                    |                                                                   | Activity: Pg. 644 Hands-on Example 16.1.1; Pg. 648–649                                                             |  |
|          |                                                                                                    |                                                                   | Hands-on Example 16.1.2; Pg. 649 Check Your                                                                        |  |
|          |                                                                                                    |                                                                   |                                                                                                    |  |
| <u> </u> | 1                                                                                                    |                                                                   |                                                                                                    |  |
|          | Understanding #1; Pg. 679 Chapter 16 Test #3<br>demonstrate planning and time-management skills such as storyboarding and project management, including initiating, |                                                                   |                                                                                                    |  |
| (G)      |                                                                                                    |                                                                   |                                                                                                    |  |
| (G)      | plannin                                                                                                    | g, executing, monitoring and controlling, and closing a p         | project.                                                                                                    |  |
| (G)      |                                                                                                    |                                                                   |                                                                                                    |  |

|                 |                       | demonstrate time-management skills.                                                                                                    | and Extension of Knowledge #4<br>Narrative: Pg. 690 Project Management; Pg. 702–703 Time-<br>Management and Team Skills<br>Activity: Pg. 729 Chapter 17 Test #2, 8; Pg. 730 Application<br>and Extension of Knowledge #5<br>the IT field. The student is expected to: |
|-----------------|-----------------------|----------------------------------------------------------------------------------------------------|----------------------------------------------------------------------------------------------------|
|                 | d (2) The<br>identify | e student identifies various employment opportunities in                                                                                                    | Management and Team Skills<br>Activity: Pg. 729 Chapter 17 Test #2, 8; Pg. 730 Application<br>and Extension of Knowledge #5                                                                                                    |
|                 | identify              | · · · · · · · · · · · · · · · · · · ·                                                                                                    | Activity: Pg. 729 Chapter 17 Test #2, 8; Pg. 730 Application and Extension of Knowledge #5                                                                                                    |
|                 | identify              | · · · · · · · · · · · · · · · · · · ·                                                                                                    | and Extension of Knowledge #5                                                                                                    |
|                 | identify              | · · · · · · · · · · · · · · · · · · ·                                                                                                    |                                                                                                    |
|                 | identify              | · · · · · · · · · · · · · · · · · · ·                                                                                                    |                                                                                                    |
|                 |                       | job opportunities and accompanying job duties and tasks                                                                                                    | · · · · ·                                                                                                    |
|                 |                       | identify job opportunities;                                                                                                    | Narrative: Pg. 689–698 Employment Areas Affected by IT                                                                                                    |
|                 |                       |                                                                                                    | Innovations                                                                                                    |
| F               |                       |                                                                                                    | Activity: Pg. 699 Hands-on Example 17.1.2; Pg. 700 Check                                                                                                    |
| F               |                       |                                                                                                    | Your Understanding #1, 3; Pg. 729 Application and                                                                                                    |
|                 | ()                    |                                                                                                    | Extension of Knowledge #1                                                                                                    |
|                 | (ii)                  | Identify [job opportunities] accompanying job duties;                                                                                                    | Narrative: Pg. 689–698 Employment Areas Affected by IT                                                                                                    |
|                 |                       |                                                                                                    | Innovations<br>Activity: Pg. 699 Hands-on Example 17.1.2; Pg. 700 Check                                                                                                    |
|                 |                       |                                                                                                    | Your Understanding #2, 4, 5; Pg. 730 Application and                                                                                                    |
|                 |                       |                                                                                                    | Extension of Knowledge #4                                                                                                    |
| (B)             | research              | n careers of personal interest along with the education, i                                                                                                    | ob skills, and experience required to achieve personal career                                                                                                    |
|                 | goals; a              |                                                                                                    |                                                                                                    |
| _               | (i)                   | research careers of personal interest;                                                                                                    | Narrative: Pg. 689–698 Employment Areas Affected by IT                                                                                                    |
|                 |                       |                                                                                                    | Innovations; Pg. 708–715 Researching a Career                                                                                                    |
|                 |                       |                                                                                                    | Activity: Pg. 699 Hands-on Example 17.1.2; Pg. 700 Check                                                                                                    |
|                 |                       |                                                                                                    | Your Understanding #1–5; Pg. 727 Check Your                                                                                                    |
|                 |                       |                                                                                                    | Understanding #2; Pg. 729 Chapter 17 Test #9; Pg. 730                                                                                                    |
| L               |                       |                                                                                                    | Application and Extension of Knowledge #4                                                                                                    |
|                 | (ii)                  | research the education required to achieve personal career goals;                                                                                                    | Narrative: Pg. 692–698 Careers Available in IT; Pg. 715–717<br>Education                                                                                                    |
|                 |                       |                                                                                                    | Activity: Pg. 727 Check Your Understanding #3; Pg. 729                                                                                                    |
|                 |                       |                                                                                                    | Chapter 17 Test #3, 9; Pg. 730 Application and Extension of                                                                                                    |
|                 |                       |                                                                                                    | Knowledge #3                                                                                                    |
|                 | (iii)                 | research the job skills required to achieve personal                                                                                                    | Narrative: Pg. 689–698 Employment Areas Affected by IT                                                                                                    |
|                 |                       | career goals;                                                                                                    | Innovations; Pg. 708–715 Researching a Career                                                                                                    |
|                 |                       |                                                                                                    | Activity: Pg. 700 Check Your Understanding #2, 4, 5; Pg. 727                                                                                                    |
|                 |                       |                                                                                                    | Check Your Understanding #1, 2; Pg. 729 Chapter 17 Test                                                                                                    |
| -               | (i)                   | recearch the experience required to achieve personal                                                                                                    | #2, 4; Pg. 730 Application and Extension of Knowledge #4                                                                                                    |
|                 | (iv)                  | research the experience required to achieve personal career goals; and                                                                                                    | Narrative: Pg. 689–698 Employment Areas Affected by IT<br>Innovations; Pg. 708–709 Career Plan; Pg. 718–720 Training                                                                                                    |
|                 |                       |                                                                                                    | and Experience                                                                                                    |
|                 |                       |                                                                                                    | Activity: Pg. 700 Check Your Understanding #2, 4, 5; Pg. 727                                                                                                    |
|                 |                       |                                                                                                    | Check Your Understanding #1, 2; Pg. 729 Chapter 17 Test                                                                                                    |
|                 |                       |                                                                                                    | #3, 9; Pg. 730 Application and Extension of Knowledge #4                                                                                                    |
| (C)             | describe              | e the functions of résumés and portfolios.                                                                                                    |                                                                                                    |
| Γ               | (i)                   | describe functions of résumés.                                                                                                    | Narrative: Pg. 722–726 Résumé and Portfolio                                                                                                    |
|                 |                       |                                                                                                    | Activity: Pg. 726 Hands-on Example 17.2.3; Pg. 727 Check                                                                                                    |
|                 |                       |                                                                                                    | Your Understanding #4; Pg. 727 IC3 Certification Practice;                                                                                                    |
| _               | ()                    |                                                                                                    | Pg. 730 Application and Extension of Knowledge #2                                                                                                    |
|                 | (ii)                  | describe functions of portfolios.                                                                                                    | Narrative: Pg. 722 Résumé and Portfolio; Pg. 726 Creating a                                                                                                    |
|                 |                       |                                                                                                    | Portfolio<br>Activity: Pg. 681 Portfolio Development: Organizing Your                                                                                                    |
|                 |                       |                                                                                                    | Portfolio; Pg. 727 Check Your Understanding #5; Pg. 731                                                                                                    |
|                 |                       |                                                                                                    | Portfolio Development: Presenting Your Portfolio; Portfolio                                                                                                    |
|                 |                       |                                                                                                    |                                                                                                    |
|                 |                       |                                                                                                    | Development activities at end of every chapter                                                                                                    |
| Standard        | d (3) The             | student uses evolving and emerging technologies to exc                                                                                                    | Development activities at end of every chapter<br>change information. The student is expected to:                                                                                                    |
|                 |                       | e student uses evolving and emerging technologies to exc<br>and describe functions of various evolving and emerging                                                       | hange information. The student is expected to:                                                                                                    |
| Standard<br>(A) |                       | student uses evolving and emerging technologies to exc<br>and describe functions of various evolving and emerging<br>identify functions of various evolving technologies; | hange information. The student is expected to:                                                                                                    |

|         |                   |                                                                                                    | Chapter 1 Test #3, 12; Pg. 32 Application and Extension of                                                                                                    |
|---------|-------------------|----------------------------------------------------------------------------------------------------|----------------------------------------------------------------------------------------------------|
|         |                   |                                                                                                    | Knowledge #2                                                                                                    |
|         | (ii)              | identify functions of various emerging technologies;                                                                     | Narrative: Pg. 15–16 New and Emerging Classes of<br>Software<br>Activity: Pg. 19 Check Your Understanding #5; Pg. 31<br>Chapter 1 Test #4, 13; Pg. 32 Application and Extension of<br>Knowledge #2                           |
|         | (iii)             | describe functions of various evolving technologies;                                                                     | Narrative: Pg. 13–15 Emerging Technologies<br>Activity: Pg. 19 Check Your Understanding #4; Pg. 31<br>Chapter 1 Test #3, 12; Pg. 32 Application and Extension of<br>Knowledge #2                                             |
|         | (iv)              | describe functions of various emerging technologies;                                                                     | Narrative: Pg. 15–16 New and Emerging Classes of<br>Software<br>Activity: Pg. 19 Check Your Understanding #5; Pg. 31<br>Chapter 1 Test #4, 13; Pg. 32 Application and Extension of<br>Knowledge #2                           |
| (B)     |                   | d receive text information and file attachments using ele<br>cant message services;                                      | ctronic methods such as email, electronic bulletin boards,                                                                                                    |
|         | (i)               | send text information using electronic methods;                                                                          | Narrative: Pg. 593–598 Appropriate E-mail Use<br>Activity: Pg. 633 Chapter 15 Test #1, 5, 14; Pg. 633<br>Application and Extension of Knowledge #1; Pg. 634<br>Internet Research: E-mail                                     |
|         | (ii)              | send file attachments using electronic methods;                                                                          | Narrative: Pg. 596 Figure 15-4; Pg. 597 Attachments<br>Activity: Pg. 604 Check Your Understanding #4; Pg. 633<br>Chapter 15 Test #6; Pg. 633 Application and Extension of<br>Knowledge #1; Pg. 634 Internet Research: E-mail |
|         | (iii)             | receive text information using electronic methods;                                                                       | Narrative: Pg. 593–598 Appropriate E-mail Use<br>Activity: Pg. 633 Chapter 15 Test #1, 7; Pg. 633 Application<br>and Extension of Knowledge #1; Pg. 634 Internet Research:<br>E-mail                                         |
|         | (iv)              | receive file attachments using electronic methods;                                                                       | Narrative: Pg. 597 Attachments<br>Activity: Pg. 633 Chapter 15 Test #3; Pg. 634 Internet<br>Research: E-mail Attachments                                                                                                    |
| (C)     | demons<br>engines | trate effective Internet search strategies, including keyw                                                               | ords and Boolean logic, using various available search                                                                                                    |
|         | (i)               | demonstrate effective Internet search strategies,<br>including keywords, using various available search<br>engines;      | Narrative: Pg. 527–531 Using Search Engines<br>Activity: Pg. 532 Check Your Understanding #4; Pg. 550<br>Chapter 13 Test #3; Pg. 551 Chapter 13 Test #8; Pg. 553<br>Internet Research: Boolean Searches                      |
|         | (ii)              | demonstrate effective Internet search strategies,<br>including Boolean logic, using various available search<br>engines; | Narrative: Pg. 527–531 Using Search Engines<br>Activity: Pg. 532 Check Your Understanding #4; Pg. 550<br>Chapter 13 Test #3; Pg. 551 Chapter 13 Test #8; Pg. 553<br>Internet Research: Boolean Searches                      |
| (D) (i) | Locator           |                                                                                                    | Narrative: Pg. 512–513 Internet Protocol; Pg. 516–518<br>Uniform Resource Locator<br>Activity: Pg. 532 IC3 Certification Practice; Pg. 551 Chapter<br>13 Test #6; Pg. 551 Application and Extension of<br>Knowledge #3       |
| (E)     |                   | strate ability to effectively test acquired information from                                                             |                                                                                                    |
|         | (i)               | demonstrate ability to effectively test acquired information from the Internet for accuracy;                             | Narrative: Pg. 528–530 Evaluating Results<br>Activity: Pg. 550 Chapter 13 Test #3; Pg. 551 Chapter 13<br>Test #8; Pg. 551 Application and Extension of Knowledge<br>#1, 2                                                    |
|         | (ii)              | demonstrate ability to effectively test acquired information from the Internet for relevance;                            | Narrative: Pg. 528–530 Evaluating Results<br>Activity: Pg. 550 Chapter 13 Test #3; Pg. 551 Chapter 13<br>Test #8; Pg. 551 Application and Extension of Knowledge<br>#1, 2                                                    |

|                | (iii)    | demonstrate ability to effectively test acquired information from the Internet for validity;         | Narrative: Pg. 528–530 Evaluating Results<br>Activity: Pg. 550 Chapter 13 Test #3; Pg. 551 Chapter 13<br>Test #8; Pg. 551 Application and Extension of Knowledge<br>#1, 2                                                                                                    |
|----------------|----------|----------------------------------------------------------------------------------------------------|----------------------------------------------------------------------------------------------------|
| (F) (i)        | -        | issues concerning computer based threats such as<br>er viruses, malware, and hacking; and            | Narrative: Pg. 639–644 Computer Threats<br>Activity: Pg. 644 Hands-on Example 16.1.1; Pg. 648–649<br>Hands-on Example 16.1.2; Pg. 649 Check Your<br>Understanding #1, 2; Pg. 679–680 Chapter 16 Test #1, 2,<br>12–15                                                                                                    |
| (G) (i)        | online p | issues concerning Internet safety such as identity theft,<br>predators, cyberbullying, and phishing. | Narrative: Pg. 639–644 Computer Threats; Pg. 648<br>Defending Against Cyber Attacks; Pg. 651–658 Identity<br>Protection on the Internet<br>Activity: Pg. 644 Hands-on Example 16.1.1; Pg. 648–649<br>Hands-on Example 16.1.2; Pg. 649 Check Your<br>Understanding #1, 2; Pg. 652 Hands-on Example 16.2.1; Pg.<br>661 Hands-on Example 16.2.2; Pg. 661 Check Your<br>Understanding #1; Pg. 679–680 Chapter 16 Test #1, 2, 3,<br>12–15 |
|                |          | e student demonstrates knowledge of the hardware com                                                 | ponents associated with information systems. The student is                                                                                                    |
| expecte<br>(A) |          | major hardware components and their functions;                                                       |                                                                                                    |
| (A)            | (i)      | identify major hardware components;                                                                  | Narrative: Pg. 40–47 Input; Pg. 49–68 Section 2.2 Input and<br>Output Devices; Pg. 71–73 Types of Storage Device<br>Activity: Pg. 48 Check Your Understanding #2, 3, 4, 5; Pg. 69<br>Check Your Understanding #1–5; Pg. 69 IC3 Certification<br>Practice; Pg. 75 Check Your Understanding #1–5; Pg. 75 IC3<br>Certification Practice; Pg. 77 Chapter 2 Test #2–15; Pg. 77–<br>78 Application and Extension of Knowledge #1–5         |
|                | (ii)     | identify [major hardware components'] functions;                                                     | Narrative: Pg. 40–47 Input; Pg. 49–68 Section 2.2 Input and<br>Output Devices; Pg. 71–73 Types of Storage Device<br>Activity: Pg. 48 Check Your Understanding #2, 3, 4, 5; Pg. 69<br>Check Your Understanding #1–5; Pg. 69 IC3 Certification<br>Practice; Pg. 75 Check Your Understanding #1–5; Pg. 75 IC3<br>Certification Practice; Pg. 77 Chapter 2 Test #2–15; Pg. 77–<br>78 Application and Extension of Knowledge #1–5         |
| (B) (i)        | use ava  | ilable reference tools as appropriate; and                                                           | Narrative: Pg. 191–192 Getting Troubleshooting Help<br>Activity: Pg. 192–193 Hands-on Example 5.3.1; Pg. 207<br>Application and Extension of Knowledge #2; Pg. 208<br>Application and Extension of Knowledge #5; Pg. 208<br>Internet Research: Annotation Techniques                                                                                                    |
| (C)            | connect  | t and use a variety of peripheral devices such as mouse, k                                           |                                                                                                    |
|                | (i)      | connect a variety of peripheral devices.                                                             | Narrative: Pg. 49–68 Section 2.2 Input and Output Devices;<br>Pg. 71–73 Types of Storage Devices<br>Activity: Pg. 69 Check Your Understanding #1–5; Pg. 69 IC3<br>Certification Practice; Pg. 75 Check Your Understanding #1–<br>5; Pg. 75 IC3 Certification Practice; Pg. 77 Chapter 2 Test<br>#4–15; Pg. 77–78 Application and Extension of Knowledge<br>#1, 3, 4, 5                                                               |
|                | (ii)     | use a variety of peripheral devices.                                                                 | Narrative: Pg. 49–68 Section 2.2 Input and Output Devices;<br>Pg. 71–73 Types of Storage Devices<br>Activity: Pg. 69 Check Your Understanding #1–5; Pg. 69 IC3<br>Certification Practice; Pg. 75 Check Your Understanding #1–<br>5; Pg. 75 IC3 Certification Practice; Pg. 77 Chapter 2 Test<br>#4–15; Pg. 77–78 Application and Extension of Knowledge<br>#1, 3, 4, 5                                                               |

| (A) (i) | differe                                                      | ntiate between systems and application software;                                                          | Narrative: Pg. 93–107 Section 3.2 System Software; Pg. 109–127 Section 3.3 Application Software                                                                                                    |
|---------|--------------------------------------------------------------|----------------------------------------------------------------------------------------------------|----------------------------------------------------------------------------------------------------|
|         |                                                              |                                                                                                    | Activity: Pg. 108 Check Your Understanding #1–5; Pg. 127<br>Check Your Understanding #1–5; Pg. 129 Chapter 3 Test #4,<br>5, 7–10; Pg. 130 Application and Extension of Knowledge<br>#5                                                                        |
| (B)     |                                                              | y and explain major operating system fundamentals and<br>nents, and hardware drivers;                     | components such as disk operations, graphical user interface                                                                                                    |
|         | (i)                                                          | identify major operating system fundamentals;                                                             | Narrative: Pg. 93–107 Section 3.2 System Software<br>Activity: Pg. 104–105 Hands-on Example 3.2.3; Pg. 108<br>Check Your Understanding #1–5; Pg. 127 IC3 Certification<br>Practice; Pg. 129 Chapter 3 Test #4, 8, 12                                          |
|         | (ii)                                                         | identify major operating system components;                                                               | Narrative: Pg. 93–107 Section 3.2 System Software<br>Activity: Pg. 104–105 Hands-on Example 3.2.3; Pg. 108<br>Check Your Understanding #1–5; Pg. 127 IC3 Certification<br>Practice; Pg. 129 Chapter 3 Test #4, 8, 12                                          |
|         | (iii)                                                        | explain major operating system fundamentals;                                                              | Narrative: Pg. 93–107 Section 3.2 System Software<br>Activity: Pg. 104–105 Hands-on Example 3.2.3; Pg. 108<br>Check Your Understanding #1–5; Pg. 127 IC3 Certification<br>Practice; Pg. 129 Chapter 3 Test #4, 8, 12                                          |
|         | (iv)                                                         | explain major operating system components;                                                                | Narrative: Pg. 93–107 Section 3.2 System Software<br>Activity: Pg. 104–105 Hands-on Example 3.2.3; Pg. 108<br>Check Your Understanding #1–5; Pg. 127 IC3 Certification<br>Practice; Pg. 129 Chapter 3 Test #4, 8, 12                                          |
| (C) (i) | explain                                                      | the purpose of file types across software products;                                                       | Narrative: Pg. 138–139 File Name Extensions; Pg. 139<br>Figure 4-5<br>Activity: Pg. 145 Hands-on Example 4.1.2; Pg. 148 Check<br>Your Understanding #1, 5; Pg. 174 Application and<br>Extension of Knowledge #3                                               |
| (D)     | demon<br>of a col                                            |                                                                                                    | data representation such as identifying the hexadecimal value                                                                                                    |
|         | (i)                                                          | demonstrate use of computer numbering systems;                                                            | Narrative: Pg. 83–89 Number Systems<br>Activity: Pg. 86 Hands-on Example 3.1.1; Pg. 92 Check Your<br>Understanding #1, 2, 3; Pg. 128–129 Chapter 3 Test #2, 6,<br>11; Pg. 129 Application and Extension of Knowledge #1                                       |
|         | (ii)                                                         | demonstrate use of internal data representation;                                                          | Narrative: Pg. 83–89 Number Systems<br>Activity: Pg. 86 Hands-on Example 3.1.1; Pg. 92 Check Your<br>Understanding #1, 2, 3; Pg. 128–129 Chapter 3 Test #2, 6,<br>11; Pg. 129 Application and Extension of Knowledge #1                                       |
| (E) (i) | ) compare and contrast open source and proprietary software; |                                                                                                    | Narrative: Pg. 110–111 Licenses<br>Activity: Pg. 127 Check Your Understanding #1; Pg. 129<br>Chapter 3 Test #5, 9; Pg. 130 Application and Extension of<br>Knowledge #4                                                                                       |
| (F) (i) | ) explain use of system management tools;                    |                                                                                                    | Narrative: Pg. 104 System Utility Programs<br>Activity: Pg. 104–105 Hands-on Example 3.2.3; Pg. 108<br>Check Your Understanding #3; Pg. 129 Application and<br>Extension of Knowledge #3; Pg. 130 Internet Research:<br>Personal Information Management (PIM) |
| (G) (i) |                                                              | roper file management techniques such as creating,<br>g, organizing, copying, moving, and deleting files; | Narrative: Pg. 157–162 Copying and Moving Files and<br>Folders<br>Activity: Pg. 160–161 Hands-On Example 4.3.1; Pg. 162<br>Check Your Understanding #3–5                                                                                                    |
| (H)     | use app                                                      | propriate file protection and security; and                                                               |                                                                                                    |
| . /     | (i)                                                          | use appropriate file protection;                                                                          | Narrative: Pg. 166 Security Tab; Pg. 254 Protected Views<br>Activity: Pg. 171 Check Your Understanding #3; Pg. 173<br>Chapter 4 Test #10; Pg. 259 Check Your Understanding #3;<br>Pg. 261 Chapter 6 Test #12                                                  |

|         | (ii)                                                                                                    | use appropriate file security; and                                                                     | Narrative: Pg. 166 Security Tab; Pg. 254 Protected Views<br>Activity: Pg. 171 Check Your Understanding #3; Pg. 173<br>Chapter 4 Test #10; Pg. 259 Check Your Understanding #3;                                                                                                    |  |  |
|---------|----------------------------------------------------------------------------------------------------|----------------------------------------------------------------------------------------------------|----------------------------------------------------------------------------------------------------|--|--|
| (1)     |                                                                                                    |                                                                                                    | Pg. 261 Chapter 6 Test #12                                                                                                    |  |  |
| (1)     |                                                                                                    | the process for discovering, quarantining, and removing                                                |                                                                                                    |  |  |
|         | (i)                                                                                                    | explain the process for discovering viruses.                                                           | Narrative: Pg. 648 Defending Against Cyber Attacks; Pg.<br>670 Keep Antivirus Software Updated, first paragraph, last<br>sentence<br>Activity: Pg. 648–649 Hands-On Example 16.1.2 #3–4                                                                                                    |  |  |
|         | (ii)                                                                                                    | explain the process for quarantining viruses.                                                          | Narrative: Pg. 639–640 Malware; Pg. 648 Defending<br>Against Cyber Attacks; Pg. 669–671 Combating Viruses and<br>Other Malware<br>Activity: Pg. 648–649 Hands-On Example 16.1.2; Pg. 649<br>Check Your Understanding #1; Pg. 677 Check Your<br>Understanding #3                                                                                                    |  |  |
|         | (iii)                                                                                                    | explain the process for removing viruses from a computer system.                                       | Narrative: Pg. 648 Defending Against Cyber Attacks<br>Activity: Pg. 649 Hands-On Check Your Understanding #5                                                                                                    |  |  |
| Standa  | ard (6) The                                                                                                    | e student analyzes network systems. The student is expe                                                |                                                                                                    |  |  |
| (A)     | identify hardware associated with telecommunications and data connectors;                                                             |                                                                                                    |                                                                                                    |  |  |
|         | (i)                                                                                                    | identify hardware associated with telecommunications;                                                  | Narrative: Pg. 558–563 Network Connection Technologies<br>Activity: Pg. 564 Hands-on Example 14.1.1; Pg. 565 Check<br>Your Understanding #2, 3, 4, 5; Pg. 565 IC3 Certification<br>Practice; Pg. 582–583 Chapter 14 Test #1, 2, 7, 12, 13                                                                                                    |  |  |
|         | (ii)                                                                                                    | identify hardware associated with data networking;                                                     | Narrative: Pg. 558–563 Network Connection Technologies<br>Activity: Pg. 564 Hands-on Example 14.1.1; Pg. 565 Check<br>Your Understanding #2, 3, 4, 5; Pg. 565 IC3 Certification<br>Practice; Pg. 582–583 Chapter 14 Test #1, 2, 7, 12, 13                                                                                                    |  |  |
| (B)     | identify and describe various types of networks such as peer-to-peer, local area networks, wide area networks, wireless and Ethernet; |                                                                                                    |                                                                                                    |  |  |
|         | (i)                                                                                                    | identify various types of networks;                                                                    | Narrative: Pg. 567–570 Network Types<br>Activity: Pg. 570 Hands-on Example 14.2.1; Pg. 571 Check<br>Your Understanding #1, 2, 3; Pg. 583 Chapter 14 Test #8,<br>15                                                                                                    |  |  |
|         | (ii)                                                                                                    | describe various types of networks;                                                                    | Narrative: Pg. 567–570 Network Types<br>Activity: Pg. 570 Hands-on Example 14.2.1; Pg. 571 Check<br>Your Understanding #1, 2, 3; Pg. 583 Chapter 14 Test #8, 15                                                                                                    |  |  |
| (C) (i) | identify functions of network operating systems; and                                                                                  |                                                                                                    | Narrative: Pg. 562 Server Operating System<br>Activity: Pg. 565 Check Your Understanding #5; Pg. 570<br>Hands-on Example 14.2.1; Pg. 582 Chapter 14 Test #2; Pg.<br>583 Application and Extension of Knowledge #1                                                                                                    |  |  |
| (D) (i) | explain troubleshooting techniques for various network connection issues.                                                             |                                                                                                    | Narrative: Pg. 579–580 Network Troubleshooting<br>Activity: Pg. 576 Hands-on Example 14.3.1; Pg. 580 Hands-<br>on Example 14.3.3; Pg. 581 Check Your Understanding #5;<br>Pg. 583 Chapter 14 Test #5                                                                                                    |  |  |
| Standa  | ard (7) The                                                                                                    | e student applies word-processing technology. The stude                                                | -                                                                                                    |  |  |
| (A) (i) | 1                                                                                                    | the terminology associated with word-processing                                                        | Narrative: Pg. 264–296 Chapter 7 Word-Processing                                                                                                    |  |  |
|         | softwar                                                                                                    |                                                                                                    | Software; Pg. 304–314 Section 8.1 Creating a Business<br>Letter; Pg. 318–331 Creating a Report, Formatting a Report<br>Activity: Pg. 288 Check Your Understanding #1–5; Pg. 297<br>Check Your Understanding #1–5; Pg. 299 Chapter 7 Test<br>#11–15; Pg. 312 Hands-on Example 8.1.1; Pg. 314–316<br>Hands-on Example 8.1.2; Pg. 316 Check Your<br>Understanding #1–5; Pg. 333 Check Your Understanding<br>#1–5; Pg. 343 Chapter 8 Test #11–15 |  |  |
| (B) (i) |                                                                                                    | ariety of text documents using functions such as tion, appropriate white space, tab settings, and font | Narrative: Pg. 304–314 Section 8.1 Creating a Business<br>Letter; Pg. 317–331 Section 8.2 Creating a Report                                                                                                    |  |  |

|         | style siz | e, and color; and                                                              | Activity: Pg. 268–269 Hands-on Example 7.1.1; Pg. 270–271                                                                                                    |
|---------|-----------|--------------------------------------------------------------------------------|----------------------------------------------------------------------------------------------------|
| (C) (i) |           | professional documents using advanced word-                                    | Hands-on Example 7.1.2; Pg. 273 Hands-on Example 7.1.3;<br>Pg. 275 Hands-on Example 7.1.4; Pg. 277–278 Hands-on<br>Example 7.1.5; Pg. 279 Hands-on Example 7.1.6; Pg. 312<br>Hands-on Example 8.1.1; Pg. 314–316 Hands-on Example<br>8.1.2; Pg. 316 Check Your Understanding #4, 5; Pg. 327<br>Hands-on Example 8.2.1; Pg. 328–329 Hands-on Example<br>8.2.2; Pg. 333 Check Your Understanding #1–5<br>Narrative: Pg. 304–314 Section 8.1 Creating a Business                                                         |
|         | or prop   |                                                                                | Letter; Pg. 317–331 Section 8.2 Creating a Report<br>Activity: Pg. 268–269 Hands-on Example 7.1.1; Pg. 270–271<br>Hands-on Example 7.1.2; Pg. 273 Hands-on Example 7.1.3;<br>Pg. 275 Hands-on Example 7.1.4; Pg. 277–278 Hands-on<br>Example 7.1.5; Pg. 279 Hands-on Example 7.1.6; Pg. 312<br>Hands-on Example 8.1.1; Pg. 314–316 Hands-on Example<br>8.1.2; Pg. 316 Check Your Understanding #4, 5; Pg. 327<br>Hands-on Example 8.2.1; Pg. 328–329 Hands-on Example<br>8.2.2; Pg. 333 Check Your Understanding #1–5 |
| Standa  |           | student applies spreadsheet technology. The student is                         | expected to:                                                                                                    |
| (A) (i) | identify  | the terminology associated with spreadsheet software;                          | Narrative: Pg. 400–408 Section 10.1 Introduction to<br>Spreadsheets; Pg. 409–429 Section 10.2 Managing Data in<br>Spreadsheets<br>Activity: Pg. 408 Check Your Understanding #1–5; Pg. 429<br>Check Your Understanding #1–5; Pg. 430–431 Chapter 10<br>Test #1–15                                                                                                    |
| (B) (i) | use nun   | nerical content to perform mathematical calculations;                          | Narrative: Pg. 404–405 Using Formulas; Pg. 419–421<br>Rearranging Data; Pg. 436–445 Section 11.1 Calculating<br>with Functions<br>Activity: Pg. 405–406 Hands-on Example 10.1.1; Pg. 421–<br>422 Hands-on Example 10.2.6; Pg. 429 Check Your<br>Understanding #3; Pg. 431 Chapter 10 Test #4; Pg. 439–440<br>Hands-on Example 11.1.1                                                                                                    |
| (C)     |           | lent-created and preprogrammed functions to produce d<br>I checkbook register; | locuments such as budget, payroll, statistical tables, and                                                                                                    |
|         | (i)       | use student-created functions to produce documents;                            | Narrative: Pg. 444–445 Logical Functions<br>Activity: Pg. 446 Hands-on Example 11.1.4; Pg. 446 Check<br>Your Understanding #1–5; Pg. 458–459 Chapter 11 Test #1,<br>2, 3; Pg. 459 Chapter 11 Test #12, 13, 14                                                                                                    |
|         | (ii)      | use preprogrammed functions to produce documents;                              | Narrative: Pg. 437–443 Using Functions<br>Activity: Pg. 439–440 Hands-on Example 11.1.1; Pg. 442<br>Hands-on Example 11.1.2; Pg. 443–444 Hands-on Example<br>11.1.3; Pg. 446 Check Your Understanding #1, 2, 3                                                                                                    |
| (D)     | identify  | generate and describe the function of comma separated                          | d value files;                                                                                                    |
|         | (i)       | identify comma separated value files;                                          | Narrative: Pg. 456–457 Comma-Separated Values Files; Pg.<br>457 Figure 11-10<br>Activity: Pg. 457 Check Your Understanding #5; Pg. 459<br>Chapter 11 Test #5; Pg. 460 Application and Extension of<br>Knowledge #5                                                                                                    |
|         | (ii)      | generate comma separated value files;                                          | Narrative: Pg. 456–457 Comma-Separated Values Files; Pg.<br>457 Figure 11-10<br>Activity: Pg. 457 Check Your Understanding #5; Pg. 459<br>Chapter 11 Test #5; Pg. 460 Application and Extension of<br>Knowledge #5                                                                                                    |
|         | (iii)     | describe the function of comma separated value files;                          | Narrative: Pg. 456–457 Comma-Separated Values Files; Pg.<br>457 Figure 11-10<br>Activity: Pg. 457 Check Your Understanding #5; Pg. 459<br>Chapter 11 Test #5; Pg. 460 Application and Extension of                                                                                                    |

|             |                                                                                        |                                                                                                | Knowledge #5                                                                                                    |  |  |
|-------------|----------------------------------------------------------------------------------------|------------------------------------------------------------------------------------------------|----------------------------------------------------------------------------------------------------|--|--|
| (E)         | create                                                                                 | and analyze spreadsheets incorporating advanced feature                                        | es such as lookup tables, nested IF statements, subtotals, cell                                                                                                    |  |  |
|             | protection conditional formatting, charts, and graphs; and                             |                                                                                                |                                                                                                    |  |  |
|             | (i)                                                                                    | create spreadsheets incorporating advanced features;                                           | Narrative: Pg. 444–445 Logical Functions; Pg. 448–449<br>Conditional Formatting; Pg. 450–451 Charts; Pg. 456 Tables<br>Activity: Pg. 446 Hands-on Example 11.1.4; Pg. 446 Check<br>Your Understanding #4, 5; Pg. 449–450 Hands-on Example<br>11.2.1; Pg. 452–453 Hands-on Example 11.2.2; Pg. 455<br>Hands-on Example 11.2.3; Pg. 457 Check Your<br>Understanding #1, 2, 3, 4; Pg. 458–459 Chapter 11 Test #2,<br>3, 4 |  |  |
|             | (ii)                                                                                   | analyze spreadsheets incorporating advanced features; and                                      | Narrative: Pg. 444–445 Logical Functions; Pg. 448–449<br>Conditional Formatting; Pg. 450–451 Charts; Pg. 456 Tables<br>Activity: Pg. 446 Hands-on Example 11.1.4; Pg. 446 Check<br>Your Understanding #4, 5; Pg. 449–450 Hands-on Example<br>11.2.1; Pg. 452–453 Hands-on Example 11.2.2; Pg. 455<br>Hands-on Example 11.2.3; Pg. 457 Check Your<br>Understanding #1, 2, 3, 4; Pg. 458–459 Chapter 11 Test #2,<br>3, 4 |  |  |
| (F)         | perform                                                                                | n sorting, searching, and data filtering in documents.                                         | 0,1                                                                                                    |  |  |
| <u>,-</u> / | (i)                                                                                    | perform sorting in documents.                                                                  | Narrative: Pg. 423 Sorting Data; Pg. 423 Figure 10-15<br>Activity: Pg. 425–426 Hands-on Example 10.2.7; Pg. 429<br>Check Your Understanding #4                                                                                                    |  |  |
|             | (ii)                                                                                   | perform searching in documents.                                                                | Narrative: Pg. 422–423 Finding Data; Pg. 423 Figure 10-14<br>Activity: Pg. 425–426 Hands-on Example 10.2.7; Pg. 429<br>Check Your Understanding #4; Pg. 431 Chapter 10 Test #10                                                                                                    |  |  |
|             | (iii)                                                                                  | perform data filtering in documents.                                                           | Narrative: Pg. 424 Filtering Data; Pg. 424 Figure 10-16<br>Activity: Pg. 425–426 Hands-on Example 10.2.7; Pg. 429<br>Check Your Understanding #4; Pg. 431 Chapter 10 Test #5                                                                                                    |  |  |
|             | rd (9) The student explores computer programming concepts. The student is expected to: |                                                                                                |                                                                                                    |  |  |
| (A)         |                                                                                        | the function of compilers and interpreters;                                                    | 1                                                                                                    |  |  |
|             | (i)                                                                                    | identify the function of compilers;                                                            | Narrative: Pg. 90 paragraph 1<br>Activity: Pg. 92 Check Your Understanding #3, 4; Pg. 128<br>Chapter 3 Test #1; Pg. 129 Application and Extension of<br>Knowledge #2                                                                                                    |  |  |
|             | (ii)                                                                                   | identify the function of interpreters;                                                         | Narrative: Pg. 90 paragraph 2<br>Activity: Pg. 92 Check Your Understanding #3, 4; Pg. 128<br>Chapter 3 Test #1; Pg. 129 Application and Extension of<br>Knowledge #2                                                                                                    |  |  |
| (B) (i)     | explain<br>interpr                                                                     | the difference between the operation of compilers and eters;                                   | Narrative: Pg. 90 paragraphs 1–2<br>Activity: Pg. 92 Check Your Understanding #3, 4; Pg. 128<br>Chapter 3 Test #1; Pg. 129 Application and Extension of<br>Knowledge #2                                                                                                    |  |  |
| (C)         | identify                                                                               | various computer languages and how the languages are                                           | used in software development;                                                                                                    |  |  |
|             | (i)                                                                                    | identify various computer languages;                                                           | Narrative: Pg. 89–91 Computer-Programming Languages<br>Activity: Pg. 92 Check Your Understanding #3, 4, 5; Pg. 128<br>Chapter 3 Test #1; Pg. 129 Chapter 3 Test #3, 7                                                                                                    |  |  |
|             | (ii)                                                                                   | identify how the [computer] languages are used in software development;                        | Narrative: Pg. 89–91 Computer-Programming Languages<br>Activity: Pg. 92 Check Your Understanding #3, 4, 5; Pg. 128<br>Chapter 3 Test #1; Pg. 129 Chapter 3 Test #3, 7                                                                                                    |  |  |
| (D) (i)     | -                                                                                      | ize data representation in software development such g, numeric, character, integer, and date; | Narrative: Pg. 91 Data Types Used in Computer<br>Programming; Pg. 403–404 Entering Data<br>Activity: Pg. 128 Chapter 3 Test #2; Pg. 408 Check Your<br>Understanding #3; Pg. 431 Chapter 10 Test #2                                                                                                    |  |  |
| (E)         | identify                                                                               | and explain the concept of algorithms; and                                                     |                                                                                                    |  |  |
|             | (i)                                                                                    | identify algorithms;                                                                           | Narrative: Pg. 91 Algorithms; Pg. 575 Wireless Network<br>Security Types                                                                                                    |  |  |

|         |          |                                                            | Activity: Pg. 92 Check Your Understanding #5; Pg. 576                                                  |
|---------|----------|------------------------------------------------------------|----------------------------------------------------------------------------------------------------|
|         |          |                                                            | Hands-on Example 14.3.1; Pg. 581 Check Your                                                            |
|         |          |                                                            | Understanding #2; Pg. 583 Chapter 14 Test #4                                                           |
|         | (ii)     | explain the concept algorithms; and                        | Narrative: Pg. 91 Algorithms; Pg. 575 Wireless Network                                                 |
|         |          |                                                            | Security Types                                                                                         |
|         |          |                                                            | Activity: Pg. 92 Check Your Understanding #5; Pg. 576                                                  |
|         |          |                                                            | Hands-on Example 14.3.1; Pg. 581 Check Your                                                            |
|         |          |                                                            | Understanding #2; Pg. 583 Chapter 14 Test #4                                                           |
| (F)     | describ  | e the flow of a structured algorithm, including linear and |                                                                                                    |
| (. )    | (i)      | describe the flow of a structured algorithm, including     | Narrative: Pg. 91 Algorithms; Pg. 91 Figure 3-4                                                        |
|         | (1)      | linear instructions.                                       | Activity: Pg. 92 Check Your Understanding #5; Pg. 129                                                  |
|         |          |                                                            | Application and Extension of Knowledge #2; Pg. 130                                                     |
|         |          |                                                            |                                                                                                    |
|         | (::)     |                                                            | Application and Extension of Knowledge #5                                                              |
|         | (ii)     | describe the flow of a structured algorithm, including     | Narrative: Pg. 91 Algorithms; Pg. 91 Figure 3-4                                                        |
|         |          | iterative instructions.                                    | Activity: Pg. 92 Check Your Understanding #5; Pg. 129                                                  |
|         |          |                                                            | Application and Extension of Knowledge #2; Pg. 130                                                     |
|         |          |                                                            | Application and Extension of Knowledge #5                                                              |
|         |          | ne student explores database technology. The student is o  |                                                                                                    |
| (A)     | identify | the terminology associated with database software and      | database functions;                                                                                    |
|         | (i)      | identify the terminology associated with database          | Narrative: Pg. 462–500 Chapter 12 Database Software                                                    |
|         |          | software;                                                  | Activity: Pg. 476 Check Your Understanding #1–5; Pg. 491                                               |
|         |          |                                                            | Check Your Understanding #1–5; Pg. 501 Check Your                                                      |
|         |          |                                                            | Understanding #1–5; Pg. 502–503 Chapter 12 Test #1–15                                                  |
|         | (ii)     | identify the terminology associated with database          | Narrative: Pg. 462–500 Chapter 12 Database Software                                                    |
|         | ( )      | functions;                                                 | Activity: Pg. 476 Check Your Understanding #1–5; Pg. 491                                               |
|         |          |                                                            | Check Your Understanding #1–5; Pg. 501 Check Your                                                      |
|         |          |                                                            | Understanding #1–5; Pg. 502–503 Chapter 12 Test #1–15                                                  |
| (B) (i) | ovoloro  | the application of databases;                              | Narrative: Pg. 468–474 Examining a Database                                                            |
| (D) (I) | explore  | the application of databases,                              | Activity: Pg. 469 Hands-on Example 12.1.1; Pg. 469–470                                                 |
|         |          |                                                            |                                                                                                    |
|         |          |                                                            | Hands-on Example 12.1.2; Pg. 471 Hands-on Example                                                      |
|         |          |                                                            | 12.1.3; Pg. 474–475 Hands-on Example 12.1.4; Pg. 476                                                   |
|         |          |                                                            | Check Your Understanding #1–5                                                                          |
| (C)     |          | and explain the purpose and elements of a query langua     |                                                                                                    |
|         | (i)      | identify the purpose of a query language;                  | Narrative: Pg. 493–498 Locating Data                                                                   |
|         |          |                                                            | Activity: Pg. 494 Hands-on Example 12.3.1; Pg. 496–497                                                 |
|         |          |                                                            | Hands-on Example 12.3.2; Pg. 498 Hands-on Example                                                      |
|         |          |                                                            | 12.3.3; Pg. 501 Check Your Understanding #1, 2, 3                                                      |
|         | (ii)     | identify the elements of a query language;                 | Narrative: Pg. 493–498 Locating Data                                                                   |
|         |          |                                                            | Activity: Pg. 494 Hands-on Example 12.3.1; Pg. 496–497                                                 |
|         |          |                                                            | Hands-on Example 12.3.2; Pg. 498 Hands-on Example                                                      |
|         |          |                                                            | 12.3.3; Pg. 501 Check Your Understanding #1, 2, 3                                                      |
|         | (iii)    | explain the purpose of a query language;                   | Narrative: Pg. 493–498 Locating Data                                                                   |
|         | ()       |                                                            | Activity: Pg. 494 Hands-on Example 12.3.1; Pg. 496–497                                                 |
|         |          |                                                            | Hands-on Example 12.3.2; Pg. 498 Hands-on Example                                                      |
|         |          |                                                            | 12.3.3; Pg. 501 Check Your Understanding #1, 2, 3                                                      |
|         | (iv)     | explain the elements of a query language;                  | Narrative: Pg. 493–498 Locating Data                                                                   |
|         | (10)     | explain the elements of a query language,                  | Activity: Pg. 494 Hands-on Example 12.3.1; Pg. 496–497                                                 |
|         |          |                                                            |                                                                                                    |
|         |          |                                                            | Hands-on Example 12.3.2; Pg. 498 Hands-on Example                                                      |
|         |          |                                                            | 12.3.3; Pg. 501 Check Your Understanding #1, 2, 3                                                      |
| (D)     | identify | and explain the purpose of fields and records; and         |                                                                                                    |
| (D)     |          | identify the purpose of fields;                            | Narrative: Pg. 467 Fields                                                                              |
| (D)     | (i)      |                                                            |                                                                                                    |
| (D)     | (i)      |                                                            | Activity: Pg. 469 Hands-on Example 12.1.1; Pg. 469–470                                                 |
| (D)     | (i)      |                                                            | Hands-on Example 12.1.2; Pg. 471 Hands-on Example                                                      |
| (D)     | (i)      |                                                            |                                                                                                    |
| (D)     | (i)      |                                                            | Hands-on Example 12.1.2; Pg. 471 Hands-on Example                                                      |
| (D)     | (i)      |                                                            | Hands-on Example 12.1.2; Pg. 471 Hands-on Example 12.1.3; Pg. 474–475 Hands-on Example 12.1.4; Pg. 476 |

| (ii)         explain the purpose of fields;         Narrative: Pg. 467 Fields; Pg. 471–474 Creating<br>Structure<br>Activity: Pg. 469 Fields; Pg. 471–474 Creating<br>Structure<br>Activity: Pg. 469 Fields; Pg. 471–474 Creating<br>Structure<br>Activity: Pg. 469 Fields; Pg. 471–474 Creating<br>Structure<br>Activity: Pg. 469 Fields; Pg. 471–474 Creating<br>Structure<br>Activity: Pg. 469 Fields; Pg. 471–474 Creating<br>Structure<br>Activity: Pg. 469 Hands-on Example 12.1.1; Pg<br>Hands-on Example 12.1.2; Pg. 471 Hands-on Example 12.1.1; Pg<br>Hands-on Example 12.1.1; Pg. 471 Hands-on Example 12.1.1; Pg<br>Hands-on Example 12.1.1; Pg. 471 Hands-on Example 12.1.1; Pg<br>Hands-on Example 12.1.2; Pg. 471 Hands-on Example 12.1.1;<br>Check Vour Understanding #3, Pg. 503 Chapter<br>(E) (i)           (iv)         explain the purpose of records; and         Narrative: Pg. 466 Records; Pg. 471–474 Creating<br>Structure<br>Activity: Pg. 469 Hands-on Example 12.1.1; Pg<br>Hands-on Example 12.1.1; Pg<br>Hands-on Example 12.1.1; Pg<br>Hands-on Example 12.1.2; Pg. 95.03 Chapter<br>Check Your Understanding #1, 2; Pg. 503 Chapter<br>Check Your Understanding #1, 2; Pg. 503 Chapter<br>Check Your Understanding #1, 2; Pg. 504 Apg<br>Extension of Knowledge #4           (i)         identify the terminology of presentation software; and<br>(i)         Narrative: Pg. 348–368 Section 9.1 Creating a P<br>Presentation; Pg. 330 - a80 Section 9.2 Adding T<br>and Animations; Pg. 330 Section 9.2 Adding #1<br>Activity: Pg. 369 Check Your Understanding #1-5; Pg. 393 Check<br>Understanding #1-5; Pg. 393 Check<br>Understanding #1-5; Pg. 393 Check Your Understanding #1-<br>Standard           (ii)         identify the functions of presentation software; and<br>Animation; Pg. 330-280 Section 9.2 Adding T<br>and Animation; Pg. 330-280 Section 9.2 Adding T<br>and Animation; Pg. 330-380 Section 9.2 Adding T<br>and Animation; Pg. 330-380 Section 9.2 Adding T<br>and Animation; Pg. 330-380 Sec                                                                                                    | -on Example<br>2.1.4; Pg. 476<br>hapter 12 Test #13<br>eating a Database<br>1; Pg. 469–470<br>-on Example<br>2.1.4; Pg. 476<br>Creating a<br>1; Pg. 469–470<br>-on Example<br>2.1.4; Pg. 476<br>hapter 12 Test #13<br>hced Query; Pg.<br>12.3.2; Pg. 501<br>D4 Application and<br>ing a Professional<br>Iding Transitions<br>Charts, Tables,<br>ng #1–5; Pg. 381<br>Check Your | Activity: Pg. 469 Hands-on Example 12.1.1; Pg. 469<br>Hands-on Example 12.1.2; Pg. 471 Hands-on Example<br>12.1.3; Pg. 474–475 Hands-on Example 12.1.4; Pg. 4<br>Check Your Understanding #4, 5<br>Narrative: Pg. 466 Records; Pg. 471–474 Creating a<br>Database Structure<br>Activity: Pg. 469 Hands-on Example 12.1.1; Pg. 469<br>Hands-on Example 12.1.2; Pg. 471 Hands-on Example<br>12.1.3; Pg. 474–475 Hands-on Example 12.1.4; Pg. 4<br>Check Your Understanding #3; Pg. 503 Chapter 12<br>Narrative: Pg. 494–496 Creating an Advanced Quer<br>495 Figure 12-18<br>Activity: Pg. 496–497 Hands-on Example 12.3.2; Pg<br>Check Your Understanding #1, 2, 3; Pg. 504 Applica<br>Extension of Knowledge #4<br>/. The student is expected to:                                                                                                    | explain the purpose of records; and<br>be the process of constructing a query, including<br>be search parameters.<br>he student applies presentation management technolog | (iv)<br>E) (i) describe |
|----------------------------------------------------------------------------------------------------|----------------------------------------------------------------------------------------------------|----------------------------------------------------------------------------------------------------|----------------------------------------------------------------------------------------------------|-------------------------|
| (iii)         explain the purpose of fields;         Narrative: Pg. 467 Fields; Pg. 471–474 Creating Structure           (iv)         explain the purpose of records; and         Narrative: Pg. 468 Hands-on Example 12.1.1; Pg. 471–474 Creating Database Structure           (iv)         explain the purpose of records; and         Narrative: Pg. 468 Records; Pg. 471–474 Creating Database Structure           (iv)         explain the purpose of records; and         Narrative: Pg. 468 Records; Pg. 471–474 Creating Database Structure           (iv)         explain the purpose of records; and         Narrative: Pg. 468 Records; Pg. 471–474 Creating Database Structure           (iv)         explain the purpose of records; and         Narrative: Pg. 469 Hands-on Example 12.1.1; Pg. 471-474 Stands-on Example 12.1.1; Pg. 471-474 Stands-on Example 12.1.1; Pg. 471-474 Stands-on Example 12.1.1; Pg. 471-474 Stands-on Example 12.1.2; Pg. 471-475 Hands-on Example 12.1.2; Pg. 471-475 Hands-on Example 12.1.3; Pg. 474-475 Hands-on Example 12.1.3; Pg. 474-475 Hands-on Example 12.1.3; Pg. 474-475 Hands-on Example 12.1.3; Pg. 474-475 Hands-on Example 12.1.3; Pg. 474-475 Hands-on Example 12.3.2; Check Your Understanding H1, 2; SP. 504 App Extension of Knowledge #4           (i)         describe the process of constructing a query, including Mathematic Pg. 496-496 Creating an Advanced C Pg. 495 Figure 12-18           (ii)         identify the terminology of presentation software; and           (iii)         identify the terminology of presentation software; and           (iii)         identify the functions of presentation software; and                                                                                                    | 2.1.4; Pg. 476<br>hapter 12 Test #13<br>eating a Database<br>1; Pg. 469–470<br>-on Example<br>2.1.4; Pg. 476<br>Creating a<br>1; Pg. 469–470<br>-on Example<br>2.1.4; Pg. 476<br>hapter 12 Test #13<br>Inced Query; Pg.<br>12.3.2; Pg. 501<br>D4 Application and<br>Ing a Professional<br>Iding Transitions<br>Charts, Tables,<br>Ing #1–5; Pg. 381<br>Check Your              | <ul> <li>12.1.3; Pg. 474–475 Hands-on Example 12.1.4; Pg. Check Your Understanding #3; Pg. 503 Chapter 12</li> <li>Narrative: Pg. 467 Fields; Pg. 471–474 Creating a D. Structure</li> <li>Activity: Pg. 469 Hands-on Example 12.1.1; Pg. 469 Hands-on Example 12.1.2; Pg. 471 Hands-on Example 12.1.3; Pg. 474–475 Hands-on Example 12.1.4; Pg. Check Your Understanding #4, 5</li> <li>Narrative: Pg. 466 Records; Pg. 471–474 Creating a Database Structure</li> <li>Activity: Pg. 469 Hands-on Example 12.1.1; Pg. 469 Hands-on Example 12.1.2; Pg. 471–474 Creating a Database Structure</li> <li>Activity: Pg. 469 Hands-on Example 12.1.1; Pg. 469 Hands-on Example 12.1.2; Pg. 471 Hands-on Example 12.1.3; Pg. 474–475 Hands-on Example 12.1.4; Pg. Check Your Understanding #3; Pg. 503 Chapter 12</li> <li>Narrative: Pg. 494–496 Creating an Advanced Quer 495 Figure 12-18</li> <li>Activity: Pg. 496–497 Hands-on Example 12.3.2; Pg Check Your Understanding #1, 2, 3; Pg. 504 Applica Extension of Knowledge #4</li> <li>Arrative: Pg. 348–368 Section 9.1 Creating a Profe Presentation; Pg. 370–380 Section 9.2 Adding Tran</li> </ul> | explain the purpose of records; and<br>be the process of constructing a query, including<br>be search parameters.<br>he student applies presentation management technolog | (iv)<br>E) (i) describe |
| (iii)         explain the purpose of fields;         Narrative: Pg. 467 Fields; Pg. 471–474 Creating Structure<br>Activity: Pg. 469 Hands-on Example 12.1.1; Pg. 4<br>Hands-on Example 12.1.2; Pg. 471 Hands-on Example 12.1.4;<br>Check Your Understanding #4, 5           (iv)         explain the purpose of records; and         Narrative: Pg. 466 Records; Pg. 471–474 Creating<br>Structure<br>Activity: Pg. 469 Hands-on Example 12.1.1; Pg. 4<br>Hands-on Example 12.1.2; Pg. 471 Hands-on Example 12.1.1; Pg.<br>Hands-on Example 12.1.2; Pg. 471 Hands-on Example 12.1.4;<br>Check Your Understanding #1, Pg. 503 Chapter<br>Activity: Pg. 469 Hands-on Example 12.1.4;<br>Check Your Understanding #1, 2; Pg. 503 Chapter<br>(E) (i)           describe the process of constructing a query, including<br>multiple search parameters.         Narrative: Pg. 494–495 Creating an Advanced C<br>495 Figure 12-18           (E) (i)         describe the process of constructing a query, including<br>multiple search parameters.         Narrative: Pg. 348–368 Creating an Advanced C<br>495 Figure 12-18           (attivity: Pg. 496–497 Hands-on Example 12.3.2,<br>Check Your Understanding #1, 2; Pg. 504 App<br>Extension of Knowledge #4           (i)         Identify the terminology of presentation software; and           (ii)         Identify the terminology of presentation software; and           (iii)         identify the functions of presentation software; and           (iii)         identify the functions of presentation software; and           (iii)         identify the functions of presentation software; and           (iii)         identify the functions of presentation software; and <t< td=""><td>apter 12 Test #13<br/>eating a Database<br/>1; Pg. 469–470<br/>-on Example<br/>2.1.4; Pg. 476<br/>Creating a<br/>1; Pg. 469–470<br/>-on Example<br/>2.1.4; Pg. 476<br/>lapter 12 Test #13<br/>need Query; Pg.<br/>12.3.2; Pg. 501<br/>04 Application and<br/>ding Transitions<br/>Charts, Tables,<br/>ng #1–5; Pg. 381<br/>Check Your</td><td>Check Your Understanding #3; Pg. 503 Chapter 12<br/>Narrative: Pg. 467 Fields; Pg. 471–474 Creating a D<br/>Structure<br/>Activity: Pg. 469 Hands-on Example 12.1.1; Pg. 469<br/>Hands-on Example 12.1.2; Pg. 471 Hands-on Example<br/>12.1.3; Pg. 474–475 Hands-on Example 12.1.4; Pg. 4<br/>Check Your Understanding #4, 5<br/>Narrative: Pg. 466 Records; Pg. 471–474 Creating a<br/>Database Structure<br/>Activity: Pg. 469 Hands-on Example 12.1.1; Pg. 469<br/>Hands-on Example 12.1.2; Pg. 471 Hands-on Example<br/>12.1.3; Pg. 474–475 Hands-on Example 12.1.4; Pg. 4<br/>Check Your Understanding #3; Pg. 503 Chapter 12<br/>Narrative: Pg. 494–496 Creating an Advanced Quer<br/>495 Figure 12-18<br/>Activity: Pg. 496–497 Hands-on Example 12.3.2; Pg<br/>Check Your Understanding #1, 2, 3; Pg. 504 Applica<br/>Extension of Knowledge #4<br/>. The student is expected to:<br/>:; and<br/>Narrative: Pg. 348–368 Section 9.1 Creating a Profe<br/>Presentation; Pg. 370–380 Section 9.2 Adding Tran</td><td>explain the purpose of records; and<br/>be the process of constructing a query, including<br/>be search parameters.<br/>he student applies presentation management technolog</td><td>(iv)<br/>E) (i) describe</td></t<> | apter 12 Test #13<br>eating a Database<br>1; Pg. 469–470<br>-on Example<br>2.1.4; Pg. 476<br>Creating a<br>1; Pg. 469–470<br>-on Example<br>2.1.4; Pg. 476<br>lapter 12 Test #13<br>need Query; Pg.<br>12.3.2; Pg. 501<br>04 Application and<br>ding Transitions<br>Charts, Tables,<br>ng #1–5; Pg. 381<br>Check Your                                                          | Check Your Understanding #3; Pg. 503 Chapter 12<br>Narrative: Pg. 467 Fields; Pg. 471–474 Creating a D<br>Structure<br>Activity: Pg. 469 Hands-on Example 12.1.1; Pg. 469<br>Hands-on Example 12.1.2; Pg. 471 Hands-on Example<br>12.1.3; Pg. 474–475 Hands-on Example 12.1.4; Pg. 4<br>Check Your Understanding #4, 5<br>Narrative: Pg. 466 Records; Pg. 471–474 Creating a<br>Database Structure<br>Activity: Pg. 469 Hands-on Example 12.1.1; Pg. 469<br>Hands-on Example 12.1.2; Pg. 471 Hands-on Example<br>12.1.3; Pg. 474–475 Hands-on Example 12.1.4; Pg. 4<br>Check Your Understanding #3; Pg. 503 Chapter 12<br>Narrative: Pg. 494–496 Creating an Advanced Quer<br>495 Figure 12-18<br>Activity: Pg. 496–497 Hands-on Example 12.3.2; Pg<br>Check Your Understanding #1, 2, 3; Pg. 504 Applica<br>Extension of Knowledge #4<br>. The student is expected to:<br>:; and<br>Narrative: Pg. 348–368 Section 9.1 Creating a Profe<br>Presentation; Pg. 370–380 Section 9.2 Adding Tran                                                                                                    | explain the purpose of records; and<br>be the process of constructing a query, including<br>be search parameters.<br>he student applies presentation management technolog | (iv)<br>E) (i) describe |
| (iii)         explain the purpose of fields;         Narrative: Pg. 467 Fields; Pg. 471–474 Creating Structure           Activity: Pg. 469 Hands-on Example 12.1.1; Pg. 471 Hands-on Example 12.1.2; Pg. 471 Hands-on Example 12.1.4; Pg. 474–475 Hands-on Example 12.1.4; Pg. 474–475 Hands-on Example 12.1.1; Pg. 474–475 Hands-on Example 12.1.1; Pg. 474–475 Hands-on Example 12.1.1; Pg. 474–475 Hands-on Example 12.1.1; Pg. 474–475 Hands-on Example 12.1.1; Pg. 474–475 Hands-on Example 12.1.1; Pg. 474–475 Hands-on Example 12.1.2; Pg. 474–475 Hands-on Example 12.1.1; Pg. 474–475 Hands-on Example 12.1.2; Pg. 474–475 Hands-on Example 12.1.2; Pg. 474–475 Hands-on Example 12.1.4; Pg. 469 Hands-on Example 12.1.4; Pg. 474–475 Hands-on Example 12.1.4; Pg. 474–475 Hands-on Example 12.1.4; Pg. 474–475 Hands-on Example 12.1.4; Pg. 474–474 Hands-on Example 12.1.4; Pg. 474–475 Hands-on Example 12.1.4; Pg. 474–475 Hands-on Example 12.1.4; Pg. 496–496 Creating an Advanced 0 495 Figure 12-18           (i)         describe the process of constructing a query, including multiple search parameters.         Narrative: Pg. 496–496 Creating an Advanced 0 495 Figure 12-18           (ii)         identify the terminology of presentation software; and Animation; Pg. 380 Section 9.1 Creating a P resentation; Pg. 370–380 Section 9.2 Adding T an Animation; Pg. 380–380 Section 9.2 Adding T an Animation; Pg. 380–380 Section 9.2 Adding T                                                                                                    | eating a Database<br>1; Pg. 469–470<br>-on Example<br>2.1.4; Pg. 476<br>Creating a<br>1; Pg. 469–470<br>-on Example<br>2.1.4; Pg. 476<br>apter 12 Test #13<br>need Query; Pg.<br>12.3.2; Pg. 501<br>D4 Application and<br>Ing a Professional<br>Iding Transitions<br>Charts, Tables,<br>ng #1–5; Pg. 381<br>Check Your                                                         | Narrative: Pg. 467 Fields; Pg. 471–474 Creating a D.StructureActivity: Pg. 469 Hands-on Example 12.1.1; Pg. 469Hands-on Example 12.1.2; Pg. 471 Hands-on Example12.1.3; Pg. 474–475 Hands-on Example 12.1.4; Pg. 4Check Your Understanding #4, 5Narrative: Pg. 466 Records; Pg. 471–474 Creating aDatabase StructureActivity: Pg. 469 Hands-on Example 12.1.1; Pg. 469Hands-on Example 12.1.2; Pg. 471 Hands-on Example12.1.3; Pg. 474–475 Hands-on Example 12.1.1; Pg. 469Hands-on Example 12.1.2; Pg. 471 Hands-on Example12.1.3; Pg. 474–475 Hands-on Example 12.1.4; Pg. 4Check Your Understanding #3; Pg. 503 Chapter 12Narrative: Pg. 494–496 Creating an Advanced Quer495 Figure 12-18Activity: Pg. 496–497 Hands-on Example 12.3.2; PgCheck Your Understanding #1, 2, 3; Pg. 504 ApplicaExtension of Knowledge #4/. The student is expected to::; andNarrative: Pg. 348–368 Section 9.1 Creating a ProfePresentation; Pg. 370–380 Section 9.2 Adding Tran                                                                                                    | explain the purpose of records; and<br>be the process of constructing a query, including<br>be search parameters.<br>he student applies presentation management technolog | (iv)<br>E) (i) describe |
| Structure         Structure           Activity: Pg. 469 Hands-on Example 12.1.1; Pg. 471 Hands on Example 12.1.4;<br>Check Your Understanding #4, 5           (iv)         explain the purpose of records; and           Narrative: Pg. 466 Records; Pg. 471-474 Creatin<br>Database Structure           Activity: Pg. 469 Hands-on Example 12.1.1; Pg. 4<br>Hands-on Example 12.1.2; Pg. 471-474 Creatin<br>Database Structure           (iv)         explain the purpose of records; and           Narrative: Pg. 466 Records; Pg. 471-474 Creatin<br>Database Structure           Activity: Pg. 469 Hands-on Example 12.1.1; Pg. 4<br>Hands-on Example 12.1.2; Pg. 471 Hands-on Example 12.1.3;<br>Pg. 478-478 Hands-on Example 12.1.2;<br>Pg. 478-478 Hands-on Example 12.1.2;<br>Pg. 478-478 Hands-on Example 12.1.2;<br>Pg. 478-478 Hands-on Example 12.3.2;<br>Check Your Understanding #1, 2, 3; Pg. 504 App<br>Extension of Knowledge #4           Standard (11) The student applies presentation management technology. The student is expected to:           (i)         identify the terminology of presentation software; and           (ii)         identify the terminology of presentation software; and           (iii)         identify the functions of presentation software; and           (iii)         identify the functions of presentation software; and           (iii)         identify the functions of presentation software; and           (iii)         identify the functions of presentation software; and           (iii)         identify the functions of presentation software; and                                                                                                    | 1; Pg. 469–470<br>-on Example<br>2.1.4; Pg. 476<br>Creating a<br>1; Pg. 469–470<br>-on Example<br>2.1.4; Pg. 476<br>apter 12 Test #13<br>nced Query; Pg.<br>12.3.2; Pg. 501<br>04 Application and<br>Ing a Professional<br>Iding Transitions<br>Charts, Tables,<br>ng #1–5; Pg. 381<br>Check Your                                                                              | StructureActivity: Pg. 469 Hands-on Example 12.1.1; Pg. 469Hands-on Example 12.1.2; Pg. 471 Hands-on Example12.1.3; Pg. 474–475 Hands-on Example 12.1.4; Pg. 4Check Your Understanding #4, 5Narrative: Pg. 466 Records; Pg. 471–474 Creating aDatabase StructureActivity: Pg. 469 Hands-on Example 12.1.1; Pg. 469Hands-on Example 12.1.2; Pg. 471 Hands-on Example12.1.3; Pg. 474–475 Hands-on Example 12.1.4; Pg. 469Hands-on Example 12.1.2; Pg. 471 Hands-on Example12.1.3; Pg. 474–475 Hands-on Example 12.1.4; Pg. 469Check Your Understanding #3; Pg. 503 Chapter 12Narrative: Pg. 494–496 Creating an Advanced Quer495 Figure 12-18Activity: Pg. 496–497 Hands-on Example 12.3.2; PgCheck Your Understanding #1, 2, 3; Pg. 504 ApplicaExtension of Knowledge #4Arthe student is expected to:; andNarrative: Pg. 348–368 Section 9.1 Creating a ProfePresentation; Pg. 370–380 Section 9.2 Adding Tran                                                                                                    | explain the purpose of records; and<br>be the process of constructing a query, including<br>be search parameters.<br>he student applies presentation management technolog | (iv)<br>E) (i) describe |
| Activity: Pg. 469 Hands-on Example 12.1.1; Pg. 471 Hands-on Example 12.1.4;         Hands-on Example 12.1.4;         (iv)       explain the purpose of records; and         Narrative: Pg. 466 Records; Pg. 471-474 Creatin         Database Structure         Activity: Pg. 469 Hands-on Example 12.1.1; Pg.         (iv)       explain the purpose of records; and         Narrative: Pg. 466 Records; Pg. 471-474 Creatin         Database Structure         Activity: Pg. 469 Hands-on Example 12.1.1; Pg.         (iv)       describe the process of constructing a query, including         multiple search parameters.       Narrative: Pg. 494-496 Creating an Advanced O         (iii)       describe the process of constructions of presentation software; and         (iv)       identify the terminology of presentation software; and         (iv)       identify the terminology of presentation software; and         (iv)       identify the functions of presentation software; and         (iv)       identify the functions of presentation software; and         (iv)       identify the functions of presentation software; and         (iv)       identify the functions of presentation software; and         (iv)       identify the functions of presentation software; and         (iv)       identify the functions of presentation software; and         (iv) <t< td=""><td>-on Example<br/>2.1.4; Pg. 476<br/>Creating a<br/>1; Pg. 469–470<br/>-on Example<br/>2.1.4; Pg. 476<br/>hapter 12 Test #13<br/>inced Query; Pg.<br/>12.3.2; Pg. 501<br/>04 Application and<br/>ding Transitions<br/>Charts, Tables,<br/>ng #1–5; Pg. 381<br/>Check Your</td><td>Activity: Pg. 469 Hands-on Example 12.1.1; Pg. 469<br/>Hands-on Example 12.1.2; Pg. 471 Hands-on Example<br/>12.1.3; Pg. 474–475 Hands-on Example 12.1.4; Pg. 4<br/>Check Your Understanding #4, 5<br/>Narrative: Pg. 466 Records; Pg. 471–474 Creating a<br/>Database Structure<br/>Activity: Pg. 469 Hands-on Example 12.1.1; Pg. 469<br/>Hands-on Example 12.1.2; Pg. 471 Hands-on Example<br/>12.1.3; Pg. 474–475 Hands-on Example 12.1.4; Pg. 4<br/>Check Your Understanding #3; Pg. 503 Chapter 12<br/>Narrative: Pg. 494–496 Creating an Advanced Quer<br/>495 Figure 12-18<br/>Activity: Pg. 496–497 Hands-on Example 12.3.2; Pg<br/>Check Your Understanding #1, 2, 3; Pg. 504 Applica<br/>Extension of Knowledge #4<br/>Activity: Pg. 348–368 Section 9.1 Creating a Profe<br/>Presentation; Pg. 370–380 Section 9.2 Adding Tran</td><td>be the process of constructing a query, including<br/>be search parameters.<br/>he student applies presentation management technolog</td><td>E) (i) describe</td></t<>                                                                                                    | -on Example<br>2.1.4; Pg. 476<br>Creating a<br>1; Pg. 469–470<br>-on Example<br>2.1.4; Pg. 476<br>hapter 12 Test #13<br>inced Query; Pg.<br>12.3.2; Pg. 501<br>04 Application and<br>ding Transitions<br>Charts, Tables,<br>ng #1–5; Pg. 381<br>Check Your                                                                                                    | Activity: Pg. 469 Hands-on Example 12.1.1; Pg. 469<br>Hands-on Example 12.1.2; Pg. 471 Hands-on Example<br>12.1.3; Pg. 474–475 Hands-on Example 12.1.4; Pg. 4<br>Check Your Understanding #4, 5<br>Narrative: Pg. 466 Records; Pg. 471–474 Creating a<br>Database Structure<br>Activity: Pg. 469 Hands-on Example 12.1.1; Pg. 469<br>Hands-on Example 12.1.2; Pg. 471 Hands-on Example<br>12.1.3; Pg. 474–475 Hands-on Example 12.1.4; Pg. 4<br>Check Your Understanding #3; Pg. 503 Chapter 12<br>Narrative: Pg. 494–496 Creating an Advanced Quer<br>495 Figure 12-18<br>Activity: Pg. 496–497 Hands-on Example 12.3.2; Pg<br>Check Your Understanding #1, 2, 3; Pg. 504 Applica<br>Extension of Knowledge #4<br>Activity: Pg. 348–368 Section 9.1 Creating a Profe<br>Presentation; Pg. 370–380 Section 9.2 Adding Tran                                                                                                    | be the process of constructing a query, including<br>be search parameters.<br>he student applies presentation management technolog                                        | E) (i) describe         |
| (iv)         explain the purpose of records; and         Narrative: Pg. 466 Records; Pg. 471–474 Creatin Database Structure           (iv)         explain the purpose of records; and         Narrative: Pg. 466 Records; Pg. 471–474 Creatin Database Structure           (iv)         explain the purpose of records; and         Narrative: Pg. 466 Records; Pg. 471–474 Creatin Database Structure           (iv)         explain the purpose of records; and         Narrative: Pg. 469 Hands-on Example 12.1.1; Pg. 471–474 Creatin Database Structure           (iii)         describe the process of constructing a query, including multiple search parameters.         Narrative: Pg. 494–495 Creating an Advanced O 495 Figure 12.18           (iii)         describe the process of constructing a query, including multiple search parameters.         Narrative: Pg. 496–497 Hands-on Example 12.3.2, Check Your Understanding #1, 2, 3; Pg. 504 Apt Extension of Knowledge #4           Standard (11) The student applies presentation management technology. The student is expected to:         (A)           (identify the terminology of presentation software; and         Narrative: Pg. 348–368 Section 9.1 Creating a P Presentation; Pg. 370–380 Section 9.2 Adding T and Animation; Pg. 380–380 Exclusion 9.3 Charts and Handouts           (iii)         identify the functions of presentation software; and         Narrative: Pg. 348–368 Section 9.1 Creating a P Presentation; Pg. 370–380 Section 9.2 Adding T and Animation; Pg. 382–392 Section 9.3 Charts and Handouts           (iii)         identify the functions of presentation software; and                                                                                                    | -on Example<br>2.1.4; Pg. 476<br>Creating a<br>1; Pg. 469–470<br>-on Example<br>2.1.4; Pg. 476<br>hapter 12 Test #13<br>inced Query; Pg.<br>12.3.2; Pg. 501<br>04 Application and<br>ding Transitions<br>Charts, Tables,<br>ng #1–5; Pg. 381<br>Check Your                                                                                                    | <ul> <li>Hands-on Example 12.1.2; Pg. 471 Hands-on Example 12.1.3; Pg. 474–475 Hands-on Example 12.1.4; Pg. 4</li> <li>Check Your Understanding #4, 5</li> <li>Narrative: Pg. 466 Records; Pg. 471–474 Creating a Database Structure</li> <li>Activity: Pg. 469 Hands-on Example 12.1.1; Pg. 469</li> <li>Hands-on Example 12.1.2; Pg. 471 Hands-on Example 12.1.4; Pg. 4</li> <li>Check Your Understanding #3; Pg. 503 Chapter 12</li> <li>Narrative: Pg. 494–496 Creating an Advanced Quer 495 Figure 12-18</li> <li>Activity: Pg. 496–497 Hands-on Example 12.3.2; Pg Check Your Understanding #1, 2, 3; Pg. 504 Applica Extension of Knowledge #4</li> <li>Arrative: Pg. 348–368 Section 9.1 Creating a Profe Presentation; Pg. 370–380 Section 9.2 Adding Tran</li> </ul>                                                                                                    | be the process of constructing a query, including<br>be search parameters.<br>he student applies presentation management technolog                                        | E) (i) describe         |
| Image: standard (11)       Image: standard (11)       Image: standard (11) <td< td=""><td>2.1.4; Pg. 476<br/>Creating a<br/>1; Pg. 469–470<br/>-on Example<br/>2.1.4; Pg. 476<br/>Iapter 12 Test #13<br/>Inced Query; Pg.<br/>12.3.2; Pg. 501<br/>D4 Application and<br/>Ing a Professional<br/>Iding Transitions<br/>Charts, Tables,<br/>Ing #1–5; Pg. 381<br/>Check Your</td><td><ul> <li>12.1.3; Pg. 474–475 Hands-on Example 12.1.4; Pg. Check Your Understanding #4, 5</li> <li>Narrative: Pg. 466 Records; Pg. 471–474 Creating a Database Structure</li> <li>Activity: Pg. 469 Hands-on Example 12.1.1; Pg. 469 Hands-on Example 12.1.2; Pg. 471 Hands-on Example 12.1.3; Pg. 474–475 Hands-on Example 12.1.4; Pg. Check Your Understanding #3; Pg. 503 Chapter 12</li> <li>Narrative: Pg. 494–496 Creating an Advanced Quer 495 Figure 12-18</li> <li>Activity: Pg. 496–497 Hands-on Example 12.3.2; Pg Check Your Understanding #1, 2, 3; Pg. 504 Applica Extension of Knowledge #4</li> <li>7. The student is expected to:</li> <li>;; and</li> <li>Narrative: Pg. 348–368 Section 9.1 Creating a Profe Presentation; Pg. 370–380 Section 9.2 Adding Tran</li> </ul></td><td>be the process of constructing a query, including<br/>be search parameters.<br/>he student applies presentation management technolog</td><td>E) (i) describe</td></td<>                                                                                                    | 2.1.4; Pg. 476<br>Creating a<br>1; Pg. 469–470<br>-on Example<br>2.1.4; Pg. 476<br>Iapter 12 Test #13<br>Inced Query; Pg.<br>12.3.2; Pg. 501<br>D4 Application and<br>Ing a Professional<br>Iding Transitions<br>Charts, Tables,<br>Ing #1–5; Pg. 381<br>Check Your                                                                                                    | <ul> <li>12.1.3; Pg. 474–475 Hands-on Example 12.1.4; Pg. Check Your Understanding #4, 5</li> <li>Narrative: Pg. 466 Records; Pg. 471–474 Creating a Database Structure</li> <li>Activity: Pg. 469 Hands-on Example 12.1.1; Pg. 469 Hands-on Example 12.1.2; Pg. 471 Hands-on Example 12.1.3; Pg. 474–475 Hands-on Example 12.1.4; Pg. Check Your Understanding #3; Pg. 503 Chapter 12</li> <li>Narrative: Pg. 494–496 Creating an Advanced Quer 495 Figure 12-18</li> <li>Activity: Pg. 496–497 Hands-on Example 12.3.2; Pg Check Your Understanding #1, 2, 3; Pg. 504 Applica Extension of Knowledge #4</li> <li>7. The student is expected to:</li> <li>;; and</li> <li>Narrative: Pg. 348–368 Section 9.1 Creating a Profe Presentation; Pg. 370–380 Section 9.2 Adding Tran</li> </ul>                                                                                                    | be the process of constructing a query, including<br>be search parameters.<br>he student applies presentation management technolog                                        | E) (i) describe         |
| (iv)         explain the purpose of records; and         Narrative: Pg. 466 Records; Pg. 471–474 Creatir<br>Database Structure           (iv)         explain the purpose of records; and         Narrative: Pg. 466 Records; Pg. 471–474 Creatir<br>Database Structure           (iv)         describe         he process of constructing a query, including<br>multiple search parameters.         Narrative: Pg. 494–495 Hands-on Example 12.1.4;<br>Check Your Understanding #3; Pg. 503 Chapter           (E) (i)         describe the process of constructing a query, including<br>multiple search parameters.         Narrative: Pg. 496–497 Hands-on Example 12.3.2;<br>Check Your Understanding #1, 2; 3; Pg. 504 App<br>Extension of Knowledge #4           Standard (11) The student applies presentation management technology. The student is expected to:         identify the terminology of presentation software; and           (i)         identify the terminology of presentation software;<br>and Animations; Pg. 348–368 Section 9.1 Creating a P<br>Presentation; Pg. 370–380 Section 9.2 Adding T<br>and Animations; Pg. 382–392 Section 9.2 Chapter 9 Test #1           (ii)         identify the functions of presentation software; and         Narrative: Pg. 348–368 Section 9.1 Creating a P<br>Presentation; Pg. 370–380 Section 9.2 Adding T<br>and Animations; Pg. 395 Chapter 9 Test #1           (iii)         identify the functions of presentation software; and         Narrative: Pg. 348–368 Section 9.1 Creating a P<br>Presentation; Pg. 370–380 Section 9.2 Adding Ta<br>and Animations; Pg. 395 Chapter 9 Test #1           (iii)         identify the functions of presentation sincorporating advanced features such as links, hy                                                                                                    | Creating a<br>1; Pg. 469–470<br>-on Example<br>2.1.4; Pg. 476<br>apter 12 Test #13<br>need Query; Pg.<br>12.3.2; Pg. 501<br>04 Application and<br>Ing a Professional<br>Iding Transitions<br>Charts, Tables,<br>ng #1–5; Pg. 381<br>Check Your                                                                                                    | Check Your Understanding #4, 5Narrative: Pg. 466 Records; Pg. 471–474 Creating a<br>Database StructureActivity: Pg. 469 Hands-on Example 12.1.1; Pg. 469<br>Hands-on Example 12.1.2; Pg. 471 Hands-on Example<br>12.1.3; Pg. 474–475 Hands-on Example 12.1.4; Pg. 4<br>Check Your Understanding #3; Pg. 503 Chapter 12 T<br>Narrative: Pg. 494–496 Creating an Advanced Quer<br>495 Figure 12-18<br>Activity: Pg. 496–497 Hands-on Example 12.3.2; Pg<br>Check Your Understanding #1, 2, 3; Pg. 504 Applica<br>Extension of Knowledge #4<br>Y. The student is expected to:<br>; andNarrative: Pg. 348–368 Section 9.1 Creating a Profe<br>Presentation; Pg. 370–380 Section 9.2 Adding Tran                                                                                                    | be the process of constructing a query, including<br>be search parameters.<br>he student applies presentation management technolog                                        | E) (i) describe         |
| Image: construction of the purpose of records; and         Check Your Understanding #4, 5           (iv)         explain the purpose of records; and         Narrative: Pg. 466 Records; Pg. 471–474 Creatir<br>Database Structure           Activity: Pg. 469 Hands-on Example 12.1.1; Pg<br>Hands-on Example 12.1.2; Pg. 471 Hands-on Example 12.1.4;<br>Check Your Understanding #3; Pg. 503 Chapter           (E) (i)         describe the process of constructing a query, including<br>multiple search parameters.         Narrative: Pg. 494–495 Creating an Advanced 0<br>495 Figure 12-18           (E) (i)         describe the process of constructing a query, including<br>multiple search parameters.         Narrative: Pg. 496–497 Hands-on Example 12.3.2,<br>Check Your Understanding #1, 2; 3; Pg. 504 App<br>Extension of Knowledge #4           Standard (11) The student applies presentation management technology. The student is expected to:         (i)           (i)         identify the terminology of presentation software;<br>and         Narrative: Pg. 348–368 Section 9.1 Creating a P<br>Presentation; Pg. 370–380 Section 9.2 Adding T<br>and Animations; Pg. 382–392 Section 9.2 Chapter 9 Test #1           (ii)         identify the functions of presentation software; and         Narrative: Pg. 348–368 Section 9.1 Creating a P<br>Presentation; Pg. 370–380 Section 9.2 Adding T<br>and Animations; Pg. 395 Chapter 9 Test #1           (ii)         identify the functions of presentation software; and         Narrative: Pg. 370–380 Section 9.2 Adding T<br>and Animations; Pg. 392–392 Section 9.2 Adding T<br>and Animations; Pg. 392–392 Section 9.2 Adding Ta<br>and Animations; Pg. 370–380 Section 9.2 Adding Ta<br>and Animations; Pg. 370–380                                                                                                    | Creating a<br>1; Pg. 469–470<br>-on Example<br>2.1.4; Pg. 476<br>apter 12 Test #13<br>need Query; Pg.<br>12.3.2; Pg. 501<br>04 Application and<br>Ing a Professional<br>Iding Transitions<br>Charts, Tables,<br>ng #1–5; Pg. 381<br>Check Your                                                                                                    | Check Your Understanding #4, 5Narrative: Pg. 466 Records; Pg. 471–474 Creating a<br>Database StructureActivity: Pg. 469 Hands-on Example 12.1.1; Pg. 469<br>Hands-on Example 12.1.2; Pg. 471 Hands-on Example<br>12.1.3; Pg. 474–475 Hands-on Example 12.1.4; Pg. 4<br>Check Your Understanding #3; Pg. 503 Chapter 12 T<br>Narrative: Pg. 494–496 Creating an Advanced Quer<br>495 Figure 12-18<br>Activity: Pg. 496–497 Hands-on Example 12.3.2; Pg<br>Check Your Understanding #1, 2, 3; Pg. 504 Applica<br>Extension of Knowledge #4<br>Y. The student is expected to:<br>; andNarrative: Pg. 348–368 Section 9.1 Creating a Profe<br>Presentation; Pg. 370–380 Section 9.2 Adding Tran                                                                                                    | be the process of constructing a query, including<br>be search parameters.<br>he student applies presentation management technolog                                        | E) (i) describe         |
| (iv)         explain the purpose of records; and         Narrative: Pg. 466 Records; Pg. 471–474 Creatir<br>Database Structure           Activity: Pg. 469 Hands-on Example 12.1.1; Pg. 471 Hands-on Example 12.1.2; Pg. 471 Hands-on Example 12.1.2; Pg. 471 Hands-on Example 12.1.2; Pg. 471 Hands-on Example 12.1.3; Pg. 474–475 Hands-on Example 12.1.4; Pg. 474–475 Hands-on Example 12.1.4; Pg. 474–475 Hands-on Example 12.1.4; Pg. 474–475 Hands-on Example 12.1.4; Pg. 474–475 Hands-on Example 12.1.4; Pg. 474–475 Hands-on Example 12.1.4; Pg. 474–475 Hands-on Example 12.1.4; Pg. 474–475 Hands-on Example 12.1.4; Pg. 474–475 Hands-on Example 12.3.2; Check Your Understanding #1, 2, 3; Pg. 504 App Extension of Novelege #4           Standard (11) The student applies presentation management technology. The student is expected to:         Narrative: Pg. 348–368 Section 9.1 Creating a P Presentation; Pg. 370–380 Section 9.2 Adding T and Animations; Pg. 382–392 Section 9.2 Adding T and Animations; Pg. 382–392 Section 9.2 Adding T and Animations; Pg. 382–392 Section 9.2 Adding T and Animations; Pg. 382–392 Section 9.2 Adding T and Animations; Pg. 382–392 Section 9.2 Adding T and Animations; Pg. 382–392 Section 9.2 Adding T and Animations; Pg. 382–392 Section 9.2 Adding T and Animations; Pg. 382–392 Section 9.2 Adding T and Animations; Pg. 385–376 Hands-on Example 9.2; Pg. 375–376 Hands-on Example 9.2; Pg. 375–376 Hands-on Example 9.2, Pg. 375–376 Hands-on Example 9.2,                                                                                                    | 1; Pg. 469–470<br>-on Example<br>2.1.4; Pg. 476<br>hapter 12 Test #13<br>nced Query; Pg.<br>12.3.2; Pg. 501<br>04 Application and<br>ng a Professional<br>Iding Transitions<br>Charts, Tables,<br>ng #1–5; Pg. 381<br>Check Your                                                                                                    | Narrative: Pg. 466 Records; Pg. 471–474 Creating a<br>Database StructureActivity: Pg. 469 Hands-on Example 12.1.1; Pg. 469<br>Hands-on Example 12.1.2; Pg. 471 Hands-on Example<br>12.1.3; Pg. 474–475 Hands-on Example 12.1.4; Pg. 4<br>Check Your Understanding #3; Pg. 503 Chapter 12Narrative: Pg. 494–496 Creating an Advanced Quer<br>495 Figure 12-18<br>Activity: Pg. 496–497 Hands-on Example 12.3.2; Pg<br>Check Your Understanding #1, 2, 3; Pg. 504 Applica<br>Extension of Knowledge #4<br>/. The student is expected to:<br>:; andNarrative: Pg. 348–368 Section 9.1 Creating a Profe<br>Presentation; Pg. 370–380 Section 9.2 Adding Tran                                                                                                    | be the process of constructing a query, including<br>be search parameters.<br>he student applies presentation management technolog                                        | E) (i) describe         |
| Database Structure       Activity: Pg. 469 Hands-on Example 12.1.1; Pg. 4<br>Hands-on Example 12.1.2; Pg. 471 Hands-on Example 12.1.4;<br>Check Your Understanding #3; Pg. 503 Chapter         (E) (i)       describe the process of constructing a query, including<br>multiple search parameters.       Narrative: Pg. 494-496 Creating an Advanced C<br>495 Figure 12-18         Xativity: Pg. 496-497 Hands-on Example 12.1.2;<br>Check Your Understanding #1, 2, 3; Pg. 504 App<br>Extension of Knowledge #4         Standard (11) The student applies presentation management technology. The student is expected to:         (A)       identify the terminology of presentation software; and         (i)       identify the terminology of presentation software;<br>identify the functions of presentation software; and         (ii)       identify the functions of presentation software; and         (iii)       identify the functions of presentation software; and         (ii)       identify the functions of presentation software; and         (iii)       identify the functions of presentation software; and         (ii)       identify the functions of presentation software; and         (iii)       identify the functions of presentation software; and         (iii)       identify the functions of presentation software; and         (iii)       identify the functions of presentation software; and         (iii)       create, save, edit, and produce presentations incorporating advanced features such as links, hyperlinks, audio and<br>Animations; Pg. 330-380 Sect                                                                                                    | 1; Pg. 469–470<br>-on Example<br>2.1.4; Pg. 476<br>hapter 12 Test #13<br>nced Query; Pg.<br>12.3.2; Pg. 501<br>04 Application and<br>ng a Professional<br>Iding Transitions<br>Charts, Tables,<br>ng #1–5; Pg. 381<br>Check Your                                                                                                    | Database Structure<br>Activity: Pg. 469 Hands-on Example 12.1.1; Pg. 469<br>Hands-on Example 12.1.2; Pg. 471 Hands-on Example<br>12.1.3; Pg. 474–475 Hands-on Example 12.1.4; Pg. 4<br>Check Your Understanding #3; Pg. 503 Chapter 12<br>Narrative: Pg. 494–496 Creating an Advanced Quer<br>495 Figure 12-18<br>Activity: Pg. 496–497 Hands-on Example 12.3.2; Pg<br>Check Your Understanding #1, 2, 3; Pg. 504 Applica<br>Extension of Knowledge #4<br>A. The student is expected to:<br>; and<br>Narrative: Pg. 348–368 Section 9.1 Creating a Profe<br>Presentation; Pg. 370–380 Section 9.2 Adding Tran                                                                                                    | be the process of constructing a query, including<br>be search parameters.<br>he student applies presentation management technolog                                        | E) (i) describe         |
| Activity: Pg. 469 Hands-on Example 12.1.1; Pg. 471 Hands-on Example 12.1.2; Pg. 471 Hands-on Example 12.1.4; ICheck Your Understanding #3; Pg. 503 Chapter 12.13; Pg. 474-475 Hands-on Example 12.1.4; ICheck Your Understanding #3; Pg. 503 Chapter 12.13; Pg. 474-475 Hands-on Example 12.1.2; Pg. 491 Hands-on Example 12.1.2; Pg. 491 Hands-on Example 12.1.4; ICheck Your Understanding #1, 2, 3; Pg. 504 Chapter 2.18         (E) (i)       describe the process of constructing a query, including multiple search parameters.       Narrative: Pg. 494-496 Creating an Advanced C 495 Figure 12.18         (E) (i)       dentify the terminology and functions of presentation software; and       Narrative: Pg. 494-496 Creating a P 2.3.2; Check Your Understanding #1, 2, 3; Pg. 504 App Extension of Knowledge #4         (i)       identify the terminology of presentation software; and       Narrative: Pg. 348-368 Section 9.1 Creating a P Presentation; Pg. 330 -380 Section 9.2 Adding T and Animations; Pg. 330 -380 Section 9.2 Chapter 9 Test #1         (ii)       identify the functions of presentation software; and       Narrative: Pg. 348-368 Section 9.1 Creating a P Presentation; Pg. 330 -AB6 Section 9.2 Chapter 9 Test #1         (iii)       identify the functions of presentation software; and       Narrative: Pg. 369 Check Your Understanding #1-5; Pg. 393 Check Your Understanding #1-5; Pg. 395 Chapter 9 Test #1         (iv)       identify the functions of presentations incorporating advanced features such as links, hyperlinks, audio and Animations; Pg. 370-380 Section 9.2 Adding T and Animation; Pg. 370-380 Section 9.2 Adding T and Animation; Pg. 370-380 Section 9.2 Adding T and Animation; Pg. 370-380 Section 9.2 Adding T and Handouts      <                                                                                                    | -on Example<br>2.1.4; Pg. 476<br>apter 12 Test #13<br>need Query; Pg.<br>12.3.2; Pg. 501<br>04 Application and<br>ng a Professional<br>Iding Transitions<br>Charts, Tables,<br>ng #1–5; Pg. 381<br>Check Your                                                                                                    | Activity: Pg. 469 Hands-on Example 12.1.1; Pg. 469<br>Hands-on Example 12.1.2; Pg. 471 Hands-on Example<br>12.1.3; Pg. 474–475 Hands-on Example 12.1.4; Pg. 4<br>Check Your Understanding #3; Pg. 503 Chapter 12<br>Narrative: Pg. 494–496 Creating an Advanced Quer<br>495 Figure 12-18<br>Activity: Pg. 496–497 Hands-on Example 12.3.2; Pg<br>Check Your Understanding #1, 2, 3; Pg. 504 Applica<br>Extension of Knowledge #4<br>. The student is expected to:<br>; and<br>Narrative: Pg. 348–368 Section 9.1 Creating a Profe<br>Presentation; Pg. 370–380 Section 9.2 Adding Tran                                                                                                    | e search parameters.<br>he student applies presentation management technolog                                                                                              |                         |
| (i)         Hands-on Example 12.1.2; Pg. 471 Hands-on Example 12.1.4;<br>Pg. 474-475 Hands-on Example 12.1.4;<br>Check Your Understanding #1, Pg. 503 Chapter<br>multiple search parameters.           (E) (i)         describe the process of constructing a query, including<br>multiple search parameters.         Narrative: Pg. 494-496 Creating an Advanced O<br>495 Figure 12.18<br>Activity: Pg. 496-497 Hands-on Example 12.3.2;<br>Check Your Understanding #1, 2, 3; Pg. 504 App<br>Extension of Knowledge #4           Standard (11) The student applies presentation management technology. The student is expected to:         Narrative: Pg. 348-368 Section 9.1 Creating a P<br>Presentation; Pg. 370-380 Section 9.1 Creating a P<br>Presentation; Pg. 382-392 Section 9.3 Charter<br>and Animations; Pg. 382-392 Section 9.3 Charter<br>and Animations; Pg. 382-393 Section 9.1 Creating a P<br>Presentation; Pg. 370-380 Section 9.2 Adding T<br>and Animations; Pg. 382-303 Section 9.2 Adding #1<br>Check Your Understanding #1-5; Pg. 393 Chapter<br>Understanding #1-5; Pg. 393 Chapter 9 Test #1<br>(ii)           (iii)         identify the functions of presentation software; and           (iii)         identify the functions of presentation software; and<br>Activity: Pg. 382-308 Section 9.1 Creating a P<br>Presentation; Pg. 370-380 Section 9.2 Adding T<br>and Animations; Pg. 382-393 Section 9.3 Charter<br>and Animations; Pg. 380 Chapter 9 Test #1<br>(B)           (ii)         create presentations incorporating advanced<br>features.         Narrative: Pg. 370-380 Section 9.2 Adding Tran<br>Animations<br>Activity: Pg. 372-373 Hands-on Example 9.2.1;<br>Hands-on Example 9.2.2; Pg. 375-376 Hands-or<br>9.2.3; Pg. 377 Hands-on Example 9.2.4; Pg. 378<br>on Example 9.2.5; Pg. 380-381 Hands-on Example 9.2.4; Pg. 378<br>on Example 9.2.5; Pg. 380-381 Hands-on Example<br>9.2.4; Pg. 378-00, 11-14                                                                                                    | -on Example<br>2.1.4; Pg. 476<br>apter 12 Test #13<br>need Query; Pg.<br>12.3.2; Pg. 501<br>04 Application and<br>ng a Professional<br>Iding Transitions<br>Charts, Tables,<br>ng #1–5; Pg. 381<br>Check Your                                                                                                    | Hands-on Example 12.1.2; Pg. 471 Hands-on Example<br>12.1.3; Pg. 474–475 Hands-on Example 12.1.4; Pg. 4Check Your Understanding #3; Pg. 503 Chapter 12Narrative: Pg. 494–496 Creating an Advanced Quer<br>495 Figure 12-18Activity: Pg. 496–497 Hands-on Example 12.3.2; Pg<br>Check Your Understanding #1, 2, 3; Pg. 504 Applica<br>Extension of Knowledge #4                                                                                                    | e search parameters.<br>he student applies presentation management technolog                                                                                              |                         |
| (E) (i)       describe the process of constructing a query, including<br>multiple search parameters.       12.1.3; Pg. 474–475 Hands-on Example 12.1.4;<br>Check Your Understanding #3; Pg. 503 Chapter<br>Parameters.         (E) (i)       describe the process of constructing a query, including<br>multiple search parameters.       Narrative: Pg. 496–496 Creating an Advanced C<br>Parameters.         (E) (i)       describe the process of constructing a query, including<br>multiple search parameters.       Narrative: Pg. 496–497 Hands-on Example 12.3.2;<br>Check Your Understanding #1, 2, 3; Pg. 504 App<br>Extension of Knowledge #4         Standard (11) The student applies presentation management technology. The student is expected to:       Identify the terminology and functions of presentation software; and         (i)       identify the terminology of presentation software;<br>and Handouts       Narrative: Pg. 348–368 Section 9.1 Creating a P<br>Presentation; Pg. 370–380 Section 9.2 Adding T<br>and Animations; Pg. 382–392 Section 9.3 Charts<br>and Handouts         (ii)       identify the functions of presentation software; and       Narrative: Pg. 348–368 Section 9.1 Creating a P<br>Presentation; Pg. 370–380 Section 9.2 Adding T<br>and Animations; Pg. 382–392 Section 9.3 Charts<br>and Handouts         (iii)       identify the functions of presentations incorporating advanced<br>features.       Narrative: Pg. 370–380 Section 9.2 Adding T<br>and Animations; Pg. 382–392 Section 9.3 Charts<br>and Handouts         (ii)       create presentations incorporating advanced       Narrative: Pg. 370–380 Section 9.2 Adding Tran<br>Animations         (ii)       create presentations incorporating advanced<br>feat                                                                                                    | 2.1.4; Pg. 476<br>hapter 12 Test #13<br>need Query; Pg.<br>12.3.2; Pg. 501<br>04 Application and<br>ding Transitions<br>Charts, Tables,<br>ng #1–5; Pg. 381<br>Check Your                                                                                                    | 12.1.3; Pg. 474–475 Hands-on Example 12.1.4; Pg.<br>Check Your Understanding #3; Pg. 503 Chapter 12<br>Narrative: Pg. 494–496 Creating an Advanced Quer<br>495 Figure 12-18<br>Activity: Pg. 496–497 Hands-on Example 12.3.2; Pg<br>Check Your Understanding #1, 2, 3; Pg. 504 Applica<br>Extension of Knowledge #4<br>/. The student is expected to:<br>; and<br>Narrative: Pg. 348–368 Section 9.1 Creating a Profe<br>Presentation; Pg. 370–380 Section 9.2 Adding Tran                                                                                                    | e search parameters.<br>he student applies presentation management technolog                                                                                              |                         |
| Image: Check Your Understanding #3; Pg. 503 Chapter           (E) (i)         describe the process of constructing a query, including multiple search parameters.         Narrative: Pg. 494–496 Creating an Advanced Q 495 Figure 12-18           Activity: Pg. 496–497 Hands-on Example 12.3.2, Check Your Understanding #1, 2, 3; Pg. 504 App Extension of Knowledge #4         Standard (11) The student applies presentation management technology. The student is expected to:         (A)           identify the terminology and functions of presentation software; and         Narrative: Pg. 348–368 Section 9.1 Creating a P Presentation; Pg. 370–380 Section 9.2 Adding T and Animations; Pg. 382–392 Section 9.3 Charts and Handouts           (i)         identify the functions of presentation software; and         Narrative: Pg. 348–368 Section 9.1 Creating a P Presentation; Pg. 320–380 Section 9.2 Adding T and Animations; Pg. 382–392 Section 9.3 Charts and Handouts           (ii)         identify the functions of presentation software; and         Narrative: Pg. 348–368 Section 9.1 Creating a P Presentation; Pg. 320–380 Section 9.2 Adding T and Animation; Pg. 382–392 Section 9.3 Charts and Handouts           (iii)         identify the functions of presentation software; and         Narrative: Pg. 348–368 Section 9.1 Creating a P Presentation; Pg. 382–392 Section 9.3 Charts and Handouts           (iii)         identify the functions of presentations incorporating advanced features such as links, hyperlinks, audio and Check Your Understanding #1–5; Pg. 393 Check Understanding #1–5; Pg. 393 Check Understanding #1–5; Pg. 393 Check Understanding #1–5; Pg. 393 Check Your Understanding #1–5; Pg. 375–376 Hands-on Example 9.2.1; Ha                                                                                                    | napter 12 Test #13<br>need Query; Pg.<br>12.3.2; Pg. 501<br>04 Application and<br>ng a Professional<br>lding Transitions<br>Charts, Tables,<br>ng #1–5; Pg. 381<br>Check Your                                                                                                    | Check Your Understanding #3; Pg. 503 Chapter 12<br>Narrative: Pg. 494–496 Creating an Advanced Quer<br>495 Figure 12-18<br>Activity: Pg. 496–497 Hands-on Example 12.3.2; Pg<br>Check Your Understanding #1, 2, 3; Pg. 504 Applica<br>Extension of Knowledge #4<br>7. The student is expected to:<br>7; and<br>Narrative: Pg. 348–368 Section 9.1 Creating a Profe<br>Presentation; Pg. 370–380 Section 9.2 Adding Tran                                                                                                    | e search parameters.<br>he student applies presentation management technolog                                                                                              |                         |
| (E) (i)       describe the process of constructing a query, including multiple search parameters.       Narrative: Pg. 494-496 Creating an Advanced C 495 Figure 12-18         Activity: Pg. 496-497 Hands-on Example 12.3.2, Check Your Understanding #1, 2, 3; Pg. 504 App Extension of Knowledge #4       Standard (11) The student applies presentation management technology. The student is expected to:         (A)       identify the terminology of presentation software; and       Narrative: Pg. 348-368 Section 9.1 Creating a P Presentation; Pg. 370-380 Section 9.2 Adding T and Animations; Pg. 382-392 Section 9.3 Chart: and Handouts         (ii)       identify the functions of presentation software; and       Narrative: Pg. 348-368 Section 9.1 Creating a P Presentation; Pg. 370-380 Section 9.2 Adding T and Animations; Pg. 382-392 Section 9.3 Chart: and Handouts         (iii)       identify the functions of presentation software; and       Narrative: Pg. 348-368 Section 9.1 Creating a P Presentation; Pg. 370-380 Section 9.2 Adding T and Animations; Pg. 382-392 Section 9.3 Chart: and Handouts         (iii)       identify the functions of presentation software; and       Narrative: Pg. 348-368 Section 9.1 Creating a P Presentation; Pg. 382-392 Section 9.3 Chart: and Handouts         (iii)       create, save, edit, and produce presentations incorporating advanced features such as links, hyperlinks, audio and P animations         (i)       create presentations incorporating advanced features such as links, hyperlinks, audio and P andouts         (iii)       create presentations incorporating advanced features.       Narrative: Pg. 370-380 Section 9.2.4/ding                                                                                                    | nced Query; Pg.<br>12.3.2; Pg. 501<br>04 Application and<br>ng a Professional<br>Iding Transitions<br>Charts, Tables,<br>ng #1–5; Pg. 381<br>Check Your                                                                                                    | Narrative: Pg. 494–496 Creating an Advanced Quer<br>495 Figure 12-18<br>Activity: Pg. 496–497 Hands-on Example 12.3.2; Pg<br>Check Your Understanding #1, 2, 3; Pg. 504 Applica<br>Extension of Knowledge #4<br>A. The student is expected to:<br>; and<br>Narrative: Pg. 348–368 Section 9.1 Creating a Profe<br>Presentation; Pg. 370–380 Section 9.2 Adding Tran                                                                                                    | e search parameters.<br>he student applies presentation management technolog                                                                                              |                         |
| multiple search parameters.       495 Figure 12-18<br>Activity: Pg. 496-497 Hands-on Example 12.3.2,<br>Check Your Understanding #1, 2, 3; Pg. 504 App<br>Extension of Knowledge #4         Standard (11) The student applies presentation management technology. The student is expected to: <ul> <li>(A)</li> <li>identify the terminology and functions of presentation software; and</li> <li>(i)</li> <li>identify the terminology of presentation software;</li> <li>Presentation; Pg. 370–380 Section 9.1 Creating a P<br/>Presentation; Pg. 362–392 Section 9.3 Charts<br/>and Animations; Pg. 382–392 Section 9.3 Charts<br/>and Handouts</li> <li>(ii)</li> <li>identify the functions of presentation software; and</li> <li>(iii)</li> <li>identify the functions of presentation software; and</li> <li>(iii)</li> <li>identify the functions of presentation software; and</li> </ul> Narrative: Pg. 369 Chack Your Understanding #1–<br>5; Pg. 395 Chapter 9 Test #1           (iii)         identify the functions of presentation software; and         Narrative: Pg. 348–368 Section 9.1 Creating a P<br>Presentation; Pg. 370–380 Section 9.2 Adding T<br>and Animations; Pg. 382–392 Section 9.3 Charts<br>and Handouts           (B)         create, save, edit, and produce presentations incorporating advanced<br>features.           (i)         create presentations incorporating advanced<br>features.           (ii)         create presentations incorporating advanced<br>features.         Narrative: Pg. 370–380 Section 9.2 Adding Tran<br>Animations<br>Activity: Pg. 372–373 Hands-on Example 9.2.1; Pg. 375–376 Hands-on<br>9.2.3; Pg. 377 Hands-on Example 9.2.4; Pg. 378–<br>on Example 9.2.5; Pg. 330–381 Hands-on Exampl                                                                                                    | 12.3.2; Pg. 501<br>D4 Application and<br>ng a Professional<br>lding Transitions<br>Charts, Tables,<br>ng #1–5; Pg. 381<br>Check Your                                                                                                    | 495 Figure 12-18<br>Activity: Pg. 496–497 Hands-on Example 12.3.2; Pg<br>Check Your Understanding #1, 2, 3; Pg. 504 Applica<br>Extension of Knowledge #4<br>7. The student is expected to:<br>;; and<br>Narrative: Pg. 348–368 Section 9.1 Creating a Profe<br>Presentation; Pg. 370–380 Section 9.2 Adding Tran                                                                                                    | e search parameters.<br>he student applies presentation management technolog                                                                                              |                         |
| Activity: Pg. 496-497 Hands-on Example 12.3.2,<br>Check Your Understanding #1, 2, 3; Pg. 504 App<br>Extension of Knowledge #4           Standard (11) The student applies presentation management technology. The student is expected to: <ul> <li>(A)</li> <li>identify the terminology and functions of presentation software; and</li> <li>(i)</li> <li>identify the terminology of presentation software;</li> <li>Narrative: Pg. 348-368 Section 9.1 Creating a P<br/>Presentation; Pg. 370-380 Section 9.2 Adding T<br/>and Animations; Pg. 382-392 Section 9.3 Charts<br/>and Handouts</li> <li>Activity: Pg. 369 Check Your Understanding #1-<br/>Check Your Understanding #1-5; Pg. 393 Chapter 9 Test #1</li> <li>(ii)</li> <li>identify the functions of presentation software; and</li> <li>Narrative: Pg. 348-368 Section 9.1 Creating a P<br/>Presentation; Pg. 370-380 Section 9.2 Adding T<br/>and Animations; Pg. 395 Chapter 9 Test #1</li> <li>(iii)</li> <li>identify the functions of presentation software; and</li> <li>Narrative: Pg. 348-368 Section 9.1 Creating a P<br/>Presentation; Pg. 370-380 Section 9.2 Adding T<br/>and Animations; Pg. 382-392 Section 9.2 Charts<br/>and Handouts</li> <li>Activity: Pg. 369 Check Your Understanding #1-<br/>Stress and Handouts</li> <li>Activity: Pg. 369 Check Your Understanding #1-<br/>Stress and Handouts</li> <li>Activity: Pg. 370-380 Section 9.2 Adding Tr<br/>and Animations; Pg. 395 Chapter 9 Test #1<br/>(i)</li> <li>create presentations incorporating advanced<br/>features.</li> <li>(ii)</li> <li>create presentations incorporating advanced</li> <li>Animations</li> <li>Activity: Pg. 372-373 Hands-on Example 9.2.1; I<br/>Hands-on Example 9.2.2; Pg. 375-376 Hands-on<br/>9.2.3; Pg. 377 Hands-on Example 9.2.4; Pg. 378-<br/>on Example 9.2.2; Pg. 375-376 Hands-on<br/>9.2.3; Pg. 377 Hands-on Exa</li></ul>                                                                                                    | D4 Application and<br>ng a Professional<br>Iding Transitions<br>Charts, Tables,<br>ng #1–5; Pg. 381<br>Check Your                                                                                                    | Activity: Pg. 496–497 Hands-on Example 12.3.2; Pg<br>Check Your Understanding #1, 2, 3; Pg. 504 Applica<br>Extension of Knowledge #4<br>7. The student is expected to:<br>7; and<br>Narrative: Pg. 348–368 Section 9.1 Creating a Profe<br>Presentation; Pg. 370–380 Section 9.2 Adding Tran                                                                                                    | he student applies presentation management technolog                                                                                                    | multiple                |
| Standard (11) The student applies presentation management technology. The student is expected to:         Check Your Understanding #1, 2, 3; Pg. 504 App<br>Extension of Knowledge #4           (A)         identify the terminology and functions of presentation software; and         Narrative: Pg. 348–368 Section 9.1 Creating a P<br>Presentation; Pg. 370–380 Section 9.2 Adding T<br>and Animations; Pg. 382–392 Section 9.3 Charts<br>and Handouts<br>Activity: Pg. 369 Check Your Understanding #1–<br>Check Your Understanding #1–5; Pg. 393 Chapter 9 Test #1           (ii)         identify the functions of presentation software; and         Narrative: Pg. 348–368 Section 9.1 Creating a P<br>Presentation; Pg. 370–380 Section 9.2 Adding T<br>and Animations; Pg. 382–392 Section 9.1 Creating a P<br>Presentation; Pg. 370–380 Section 9.1 Creating a P<br>Presentation; Pg. 370–380 Section 9.1 Creating a P<br>Presentation; Pg. 370–380 Section 9.2 Adding T<br>and Animations; Pg. 382–392 Section 9.3 Charts<br>and Handouts<br>Activity: Pg. 369 Check Your Understanding #1–<br>S; Pg. 393 Check<br>Understanding #1–5; Pg. 395 Chapter 9 Test #1           (B)         create, save, edit, and produce presentations incorporating advanced<br>features.         Narrative: Pg. 370–380 Section 9.2 Adding Tran<br>Animations           (i)         create presentations incorporating advanced<br>features.         Narrative: Pg. 372–373 Hands-on Example 9.2.1;<br>Hands-on Example 9.2.2; Pg. 375–376 Hands-on<br>9.2.3; Pg. 377 Hands-on Example 9.2.4; Pg. 375–<br>on Example 9.2.2; Pg. 380–381 Hands-on Example<br>Pg. 381 Check Your Understanding #1–5; Pg. 39<br>Test #3–5, 8–10, 11–14           (ii)         save presentations incorporating advanced features.         Narrative: Pg. 370–380 Section 9.2 Adding Tran<br>Animations<br>Pg. 381 Check Your Understanding #1–5; Pg. 39<br>Test #3–5, 8                                                                                                    | D4 Application and<br>ng a Professional<br>Iding Transitions<br>Charts, Tables,<br>ng #1–5; Pg. 381<br>Check Your                                                                                                    | Check Your Understanding #1, 2, 3; Pg. 504 Applica<br>Extension of Knowledge #4<br>7. The student is expected to:<br>7: and<br>Narrative: Pg. 348–368 Section 9.1 Creating a Profe<br>Presentation; Pg. 370–380 Section 9.2 Adding Tran                                                                                                    |                                                                                                    |                         |
| Standard (11) The student applies presentation management technology. The student is expected to:           (A)         identify the terminology and functions of presentation software; and           (i)         identify the terminology of presentation software;           (ii)         identify the terminology of presentation software;           Presentation; Pg. 370–380 Section 9.2 Adding T and Animations; Pg. 382–392 Section 9.3 Charts and Handouts           Activity: Pg. 369 Check Your Understanding #1–5; Pg. 395 Chapter 9 Test #1           (ii)         identify the functions of presentation software; and           (iii)         identify the functions of presentation software; and           (iii)         identify the functions of presentation software; and           (iii)         identify the functions of presentation software; and           (iii)         identify the functions of presentation software; and           (iii)         identify the functions of presentation software; and           (iii)         identify the functions of presentation software; and           (iv)         create, save, edit, and produce presentations incorporating advanced features such as links, hyperlinks, audio and features.           (i)         create presentations incorporating advanced features such as links, hyperlinks, audio and features.           (ii)         create presentations incorporating advanced features.           (iii)         create presentations incorporating                                                                                                    | ng a Professional<br>Iding Transitions<br>Charts, Tables,<br>ng #1–5; Pg. 381<br>Check Your                                                                                                    | Extension of Knowledge #4<br>y. The student is expected to:<br>;; and<br>Narrative: Pg. 348–368 Section 9.1 Creating a Profe<br>Presentation; Pg. 370–380 Section 9.2 Adding Tran                                                                                                    |                                                                                                    |                         |
| Standard (11) The student applies presentation management technology. The student is expected to:         (A)       identify the terminology and functions of presentation software; and         (i)       identify the terminology of presentation software;         (ii)       identify the terminology of presentation software;         Presentation; Pg. 348–368 Section 9.1 Creating a P         Presentation; Pg. 370–380 Section 9.2 Adding T         and Animations; Pg. 382–392 Section 9.3 Charts         and Handouts         Activity: Pg. 369 Check Your Understanding #1–5; Pg. 395 Chapter 9 Test #1         (ii)       identify the functions of presentation software; and         (iii)       identify the functions of presentation software; and         Narrative: Pg. 348–368 Section 9.1 Creating a P         Presentation; Pg. 370–380 Section 9.2 Adding T         and Animations; Pg. 382–392 Section 9.3 Charts         and Handouts         Activity: Pg. 369 Check Your Understanding #1–         (ii)       create, save, edit, and produce presentations incorporating advanced features such as links, hyperlinks, audio and features.         (ii)       create presentations incorporating advanced features such as links, hyperlinks, audio and features.         (iii)       create presentations incorporating advanced features such as links, hyperlinks, audio and features.         (iii)       save presentations incorporating advanced features. </td <td>ding Transitions<br/>Charts, Tables,<br/>ng #1–5; Pg. 381<br/>Check Your</td> <td>y. The student is expected to:<br/>; and<br/>Narrative: Pg. 348–368 Section 9.1 Creating a Profe<br/>Presentation; Pg. 370–380 Section 9.2 Adding Tran</td> <td></td> <td></td>                                                                                                    | ding Transitions<br>Charts, Tables,<br>ng #1–5; Pg. 381<br>Check Your                                                                                                    | y. The student is expected to:<br>; and<br>Narrative: Pg. 348–368 Section 9.1 Creating a Profe<br>Presentation; Pg. 370–380 Section 9.2 Adding Tran                                                                                                    |                                                                                                    |                         |
| (A)       identify the terminology and functions of presentation software; and         (i)       identify the terminology of presentation software;       Narrative: Pg. 348–368 Section 9.1 Creating a P         (ii)       identify the terminology of presentation software;       Narrative: Pg. 348–368 Section 9.1 Creating a P         Presentation; Pg. 370–380 Section 9.2 Adding T       and Animations; Pg. 382–392 Section 9.3 Charts         and Handouts       Activity: Pg. 369 Check Your Understanding #1–         (ii)       identify the functions of presentation software; and         (iii)       identify the functions of presentation software; and         (iii)       identify the functions of presentation software; and         (iii)       identify the functions of presentation software; and         (iii)       identify the functions of presentation software; and         Narrative: Pg. 348–368 Section 9.1 Creating a P         Presentation; Pg. 370–380 Section 9.2 Adding T         and Animations; Pg. 359 Chapter 9 Test #1         (ii)       create, save, edit, and produce presentations incorporating advanced features such as links, hyperlinks, audio and features.         (i)       create presentations incorporating advanced features such as links, hyperlinks, audio and features.         (ii)       create presentations incorporating advanced features and P.2.; Pg. 373–376 Hands-on Example 9.2.1; Pg. 378         Hands-on Example 9.2.; Pg. 380–381                                                                                                    | ding Transitions<br>Charts, Tables,<br>ng #1–5; Pg. 381<br>Check Your                                                                                                    | ; and<br>Narrative: Pg. 348–368 Section 9.1 Creating a Profe<br>Presentation; Pg. 370–380 Section 9.2 Adding Tran                                                                                                    |                                                                                                    |                         |
| <ul> <li>(i) identify the terminology of presentation software;</li> <li>(ii) identify the terminology of presentation software;</li> <li>(ii) identify the terminology of presentation software;</li> <li>(ii) identify the terminology of presentation software;</li> <li>(iii) identify the functions of presentation software; and Handouts</li> <li>(iii) identify the functions of presentation software; and</li> <li>(iii) identify the functions of presentation software; and</li> <li>(iii) identify the functions of presentation software; and</li> <li>(iii) identify the functions of presentation software; and</li> <li>(iii) identify the functions of presentation software; and</li> <li>(iii) identify the functions of presentation software; and</li> <li>(iii) identify the functions of presentation software; and</li> <li>(iii) identify the functions of presentation software; and</li> <li>(iii) identify the functions of presentation software; and</li> <li>(iii) create presentations incorporating advanced features such as links, hyperlinks, audio and features.</li> <li>(i) create presentations incorporating advanced features such as links, hyperlinks, audio and features.</li> <li>(i) create presentations incorporating advanced features such as links, hyperlinks, and produce presentations incorporating advanced features such as links, hyperlinks, and produce presentations incorporating advanced features such as links, hyperlinks, and produce presentations incorporating advanced features such as links, hyperlinks, and produce presentations incorporating advanced features such as links, hyperlinks, and produce presentations incorporating advanced features such as links, hyperlinks, and produce presentations incorporating advanced features such as links, hyperlinks, and produce presentations incorporating advanced features presentations on Example 9.2.2; Pg. 375–376 Hands-on 9.2.3; Pg. 371 Hands-on Example 9.2.4; Pg. 376–376 Hands-on 9.2.3; Pg. 381 Check Your Un</li></ul>                                                                                                    | ding Transitions<br>Charts, Tables,<br>ng #1–5; Pg. 381<br>Check Your                                                                                                    | Narrative: Pg. 348–368 Section 9.1 Creating a Profe<br>Presentation; Pg. 370–380 Section 9.2 Adding Tran                                                                                                    | the terminology and functions of presentation software                                                                                                    | standard (11) Th        |
| <ul> <li>Presentation; Pg. 370–380 Section 9.2 Adding T<br/>and Animations; Pg. 382–392 Section 9.3 Charts<br/>and Handouts<br/>Activity: Pg. 369 Check Your Understanding #1–<br/>Check Your Understanding #1–5; Pg. 393 Check<br/>Understanding #1–5; Pg. 395 Chapter 9 Test #1<br/>Narrative: Pg. 348–368 Section 9.1 Creating a P<br/>Presentation; Pg. 370–380 Section 9.2 Adding T<br/>and Animations; Pg. 382–392 Section 9.3 Charts<br/>and Handouts<br/>Activity: Pg. 369 Check Your Understanding #1–<br/>Check Your Understanding #1–5; Pg. 393 Check<br/>Understanding #1–5; Pg. 392 Section 9.3 Charts<br/>and Handouts<br/>Activity: Pg. 369 Check Your Understanding #1–<br/>Check Your Understanding #1–5; Pg. 393 Check<br/>Understanding #1–5; Pg. 395 Chapter 9 Test #1<br/>(B)</li> <li>create, save, edit, and produce presentations incorporating advanced<br/>features.</li> <li>(i)</li> <li>create presentations incorporating advanced<br/>features.</li> <li>(i)</li> <li>create presentations incorporating advanced<br/>features.</li> <li>(ii)</li> <li>create presentations incorporating advanced<br/>features.</li> <li>(ii)</li> <li>create presentations incorporating advanced<br/>features.</li> <li>(ii)</li> <li>create presentations incorporating advanced<br/>features.</li> <li>(iii)</li> <li>save presentations incorporating advanced features.</li> <li>(iii)</li> <li>save presentations incorporating advanced features.</li> <li>(iii)</li> <li>save presentations incorporating advanced features.</li> <li>(iii)</li> <li>save presentations incorporating advanced features.</li> <li>(iii)</li> <li>save presentations incorporating advanced features.</li> </ul>                                                                                                    | ding Transitions<br>Charts, Tables,<br>ng #1–5; Pg. 381<br>Check Your                                                                                                    | Presentation; Pg. 370–380 Section 9.2 Adding Tran                                                                                                    |                                                                                                    | A) identify             |
| <ul> <li>(ii) identify the functions of presentation software; and Animations; Pg. 382–392 Section 9.3 Charts and Handouts         <ul> <li>Activity: Pg. 369 Check Your Understanding #1–5; Pg. 393 Check Understanding #1–5; Pg. 395 Chapter 9 Test #1</li> <li>(iii) identify the functions of presentation software; and Narrative: Pg. 348–368 Section 9.1 Creating a P Presentation; Pg. 370–380 Section 9.2 Adding T and Animations; Pg. 382–392 Section 9.3 Charts and Handouts</li> <li>Activity: Pg. 369 Check Your Understanding #1–5; Pg. 393 Check Understanding #1–5; Pg. 393 Check Your Understanding #1–5; Pg. 393 Check Understanding #1–5; Pg. 395 Chapter 9 Test #1</li> <li>(B) create, save, edit, and produce presentations incorporating advanced features such as links, hyperlinks, audio and features.</li> <li>(i) create presentations incorporating advanced features such as links, hyperlinks, audio and Animations</li> <li>(ii) create presentations incorporating advanced features Pg. 370–380 Section 9.2 Adding Tran Animations</li> <li>Activity: Pg. 372–373 Hands-on Example 9.2.1; Hands-on Example 9.2.2; Pg. 375–376 Hands-on 9.2.3; Pg. 377 Hands-on Example 9.2.4; Pg. 378–306 Net Your Understanding #1–5; Pg. 397</li> <li>(iii) save presentations incorporating advanced features.</li> <li>(iii) save presentations incorporating advanced features.</li> </ul> </li> </ul>                                                                                                    | Charts, Tables,<br>ng #1–5; Pg. 381<br>Check Your                                                                                                    |                                                                                                    | identify the terminology of presentation software;                                                                                                    | (i)                     |
| (B)create, save, edit, and produce presentations incorporating advanced<br>features.Narrative: Pg. 370–380 Section 9.2 Adding Tran<br>Animations<br>Activity: Pg. 372–373 Hands-on Example 9.2.1;<br>Hands-on Example 9.2.5; Pg. 380 Section 9.2.4 dding Tran<br>Pg. 370–380 Section 9.2 Adding Tran<br>Pg. 372–373 Hands-on Example 9.2.1;<br>Hands-on Example 9.2.5; Pg. 380–381 Hands-on Example<br>9.2.5; Pg. 380 Section 9.2.4 dding Tran<br>(ii)(iii)save presentations incorporating advanced features.(iv)save presentations incorporating advanced features.(iv)save presentations incorporating advanced features.<                                                                                                    | ng #1–5; Pg. 381<br>Check Your                                                                                                    | and Animations; Pg. 382–392 Section 9.3 Charts, Ta                                                                                                    |                                                                                                    |                         |
| (B)create, save, edit, and produce presentations incorporating advanced<br>features.Narrative: Pg. 370–380 Section 9.2 Adding Tran<br>Animations<br>Activity: Pg. 372–373 Hands-on Example 9.2.1;<br>Hands-on Example 9.2.5; Pg. 380 Section 9.2.4 dding Tran<br>Pg. 370–380 Section 9.2 Adding Tran<br>Pg. 372–373 Hands-on Example 9.2.1;<br>Hands-on Example 9.2.5; Pg. 380–381 Hands-on Example<br>9.2.5; Pg. 380 Section 9.2.4 dding Tran<br>(ii)(iii)save presentations incorporating advanced features.(iv)save presentations incorporating advanced features.(iv)save presentations incorporating advanced features.<                                                                                                    | ng #1–5; Pg. 381<br>Check Your                                                                                                    |                                                                                                    |                                                                                                    |                         |
| Activity: Pg. 369 Check Your Understanding #1–<br>Check Your Understanding #1–5; Pg. 393 Check<br>Understanding #1–5; Pg. 395 Chapter 9 Test #1(ii)identify the functions of presentation software; and<br>and Animations; Pg. 382–392 Section 9.1 Creating a P<br>Presentation; Pg. 370–380 Section 9.2 Adding T<br>and Animations; Pg. 382–392 Section 9.3 Charts<br>and Handouts<br>Activity: Pg. 369 Check Your Understanding #1–<br>5; Pg. 395 Chapter 9 Test #1(B)create, save, edit, and produce presentations incorporating advanced<br>features.Narrative: Pg. 370–380 Section 9.2 Adding Tran<br>Activity: Pg. 369 Check Your Understanding #1–<br>5; Pg. 395 Chapter 9 Test #1(B)create, save, edit, and produce presentations incorporating advanced<br>features.Narrative: Pg. 370–380 Section 9.2 Adding Tran<br>Animations<br>Activity: Pg. 372–373 Hands-on Example 9.2.1;<br>Hands-on Example 9.2.2; Pg. 375–376 Hands-on<br>9.2.3; Pg. 377 Hands-on Example 9.2.4; Pg. 378-<br>on Example 9.2.2; Pg. 380–381 Hands-on Example<br>9.2.4; Pg. 378-<br>on Example 9.2.5; Pg. 380–381 Hands-on Example<br>9.2.4; Pg. 379-<br>Test #3–5, 8–10, 11–14(ii)save presentations incorporating advanced features.Narrative: Pg. 370–380 Section 9.2 Adding Tran<br>Pg. 381 Check Your Understanding #1–5; Pg. 375<br>Test #3–5, 8–10, 11–14                                                                                                    | Check Your                                                                                                    | and Handouts                                                                                                    |                                                                                                    |                         |
| (ii)identify the functions of presentation software; and<br>identify the functions of presentation software; and<br>and Animations; Pg. 348–368 Section 9.1 Creating a P<br>Presentation; Pg. 370–380 Section 9.2 Adding T<br>and Animations; Pg. 382–392 Section 9.3 Charts<br>and Handouts<br>Activity: Pg. 369 Check Your Understanding #1–5; Pg. 393 Check<br>Understanding #1–5; Pg. 393 Check<br>Understanding #1–5; Pg. 393 Check<br>Understanding #1–5; Pg. 393 Check<br>Understanding #1–5; Pg. 393 Check<br>Understanding #1–5; Pg. 393 Check<br>Understanding #1–5; Pg. 393 Check<br>Understanding #1–5; Pg. 393 Check<br>Understanding #1–5; Pg. 393 Check<br>Understanding #1–5; Pg. 393 Check<br>Understanding #1–5; Pg. 393 Check<br>Understanding #1–5; Pg. 393 Check<br>Understanding #1–5; Pg. 393 Check<br>Understanding #1–5; Pg. 395 Chapter 9 Test #1(B)create, save, edit, and produce presentations incorporating advanced<br>features.Narrative: Pg. 370–380 Section 9.2 Adding Tran<br>Animations<br>Activity: Pg. 372–373 Hands-on Example 9.2.1;<br>Hands-on Example 9.2.2; Pg. 375–376 Hands-on<br>Example 9.2.2; Pg. 375–376 Hands-on<br>Example 9.2.2; Pg. 380–381 Hands-on Example 9.2.4; Pg. 378<br>on Example 9.2.2; Pg. 380–381 Hands-on Example 9.2.4; Pg. 378<br>on Example 9.2.5; Pg. 380–381 Hands-on Example 9.2.4; Pg. 378<br>on Example 9.2.5; Pg. 380–381 Hands-on Example 9.2.6; Pg. 381 Check Your Understanding #1–5; Pg. 39<br>Test #3–5, 8–10, 11–14(ii)save presentations incorporating advanced features.Narrative: Pg. 370–380 Section 9.2 Adding Tran<br>Animations<br>Activity: Pg. 370–380 Section 9.2 Adding Tran<br>Pg. 381 Check Your Understanding #1–5; Pg. 39<br>Test #3–5, 8–10, 11–14                                                                                                    | Check Your                                                                                                    |                                                                                                    |                                                                                                    |                         |
| (ii)identify the functions of presentation software; andNarrative: Pg. 348–368 Section 9.1 Creating a P<br>Presentation; Pg. 370–380 Section 9.2 Adding T<br>and Animations; Pg. 382–392 Section 9.3 Charts<br>and Handouts<br>Activity: Pg. 369 Check Your Understanding #1–<br>Check Your Understanding #1–5; Pg. 393 Check<br>Understanding #1–5; Pg. 395 Chapter 9 Test #1(B)create, save, edit, and produce presentations incorporating advanced<br>features.Narrative: Pg. 370–380 Section 9.2 Adding Tran<br>Activity: Pg. 369 Check Your Understanding #1–5; Pg. 393 Check<br>Understanding #1–5; Pg. 395 Chapter 9 Test #1(B)create, save, edit, and produce presentations incorporating advanced<br>features.Narrative: Pg. 370–380 Section 9.2 Adding Tran<br>Animations<br>Activity: Pg. 372–373 Hands-on Example 9.2.1; I<br>Hands-on Example 9.2.2; Pg. 375–376 Hands-or<br>9.2.3; Pg. 377 Hands-on Example 9.2.4; Pg. 378-<br>on Example 9.2.5; Pg. 380–381 Hands-on Example<br>9.2.4; Pg. 378-<br>on Example 9.2.5; Pg. 380–381 Hands-on Example<br>9.2.4; Pg. 376<br>Martative: Pg. 370–380 Section 9.2 Adding Tran<br>Pg. 381 Check Your Understanding #1–5; Pg. 39<br>Test #3–5, 8–10, 11–14(ii)save presentations incorporating advanced features.Narrative: Pg. 370–380 Section 9.2 Adding Tran                                                                                                    |                                                                                                    |                                                                                                    |                                                                                                    |                         |
| <ul> <li>(ii) identify the functions of presentation software; and identify the functions of presentation software; and interviewer. Pg. 348–368 Section 9.1 Creating a P Presentation; Pg. 370–380 Section 9.2 Adding T and Animations; Pg. 382–392 Section 9.3 Charts and Handouts Activity: Pg. 369 Check Your Understanding #1–Check Your Understanding #1–5; Pg. 393 Check Understanding #1–5; Pg. 395 Chapter 9 Test #1</li> <li>(B) create, save, edit, and produce presentations incorporating advanced features such as links, hyperlinks, audio and features.</li> <li>(i) create presentations incorporating advanced features such as links, hyperlinks, audio and Animations Activity: Pg. 370–380 Section 9.2 Adding Tran Animations Activity: Pg. 372–373 Hands-on Example 9.2.1; I Hands-on Example 9.2.2; Pg. 375–376 Hands-or 9.2.3; Pg. 377 Hands-on Example 9.2.4; Pg. 378–00 Example 9.2.2; Pg. 380–381 Hands-on Example 9.2.4; Pg. 381 Check Your Understanding #1–5; Pg. 39 Test #3–5, 8–10, 11–14</li> <li>(ii) save presentations incorporating advanced features.</li> </ul>                                                                                                    |                                                                                                    |                                                                                                    |                                                                                                    |                         |
| Presentation; Pg. 370–380 Section 9.2 Adding T<br>and Animations; Pg. 382–392 Section 9.3 Charts<br>and Handouts<br>Activity: Pg. 369 Check Your Understanding #1–<br>Check Your Understanding #1–5; Pg. 393 Check<br>Understanding #1–5; Pg. 395 Chapter 9 Test #1(B)create, save, edit, and produce presentations incorporating advanced features such as links, hyperlinks, audio and<br>features.Narrative: Pg. 370–380 Section 9.2 Adding Tran<br>Animations<br>Activity: Pg. 372–373 Hands-on Example 9.2.1; I<br>Hands-on Example 9.2.2; Pg. 375–376 Hands-or<br>9.2.3; Pg. 377 Hands-on Example 9.2.4; Pg. 378-<br>on Example 9.2.2; Pg. 380–381 Hands-on Example<br>9.2.3; Pg. 381 Check Your Understanding #1–5; Pg. 39<br>Test #3–5, 8–10, 11–14(ii)save presentations incorporating advanced features.Narrative: Pg. 370–380 Section 9.2 Adding Tran<br>Animations<br>Activity: Pg. 372–373 Hands-on Example 9.2.4; Pg. 378-<br>on Example 9.2.5; Pg. 380–381 Hands-on Example<br>9.2.6; Pg. 381 Check Your Understanding #1–5; Pg. 39<br>Test #3–5, 8–10, 11–14                                                                                                    |                                                                                                    |                                                                                                    | identify the functions of presentation software: and                                                                                                    | (ii)                    |
| (B)create, save, edit, and produce presentations incorporating advancedand Animations; Pg. 382–392 Section 9.3 Charts<br>and Handouts<br>Activity: Pg. 369 Check Your Understanding #1–5; Pg. 393 Check<br>Understanding #1–5; Pg. 395 Chapter 9 Test #1(B)create, save, edit, and produce presentations incorporating advanced<br>features.Narrative: Pg. 370–380 Section 9.2 Adding Tran<br>Animations<br>Activity: Pg. 372–373 Hands-on Example 9.2.1; I<br>Hands-on Example 9.2.2; Pg. 375–376 Hands-or<br>9.2.3; Pg. 377 Hands-on Example 9.2.4; Pg. 378-<br>on Example 9.2.5; Pg. 380–381 Hands-on Example<br>Pg. 381 Check Your Understanding #1–5; Pg. 39<br>Test #3–5, 8–10, 11–14(ii)save presentations incorporating advanced features.Narrative: Pg. 370–380 Section 9.2 Adding Tran<br>Animations<br>Activity: Pg. 372–373 Hands-on Example 9.2.1; Pg. 375–376 Hands-or<br>9.2.3; Pg. 377 Hands-on Example 9.2.4; Pg. 378-<br>on Example 9.2.5; Pg. 380–381 Hands-on Example<br>9.2.3; Pg. 370 Hands-on Example 9.2.4; Pg. 378-<br>on Example 9.2.5; Pg. 380–381 Hands-on Example<br>Pg. 381 Check Your Understanding #1–5; Pg. 39<br>Test #3–5, 8–10, 11–14                                                                                                    | -                                                                                                    |                                                                                                    | dentity the functions of presentation software, and                                                                                                    | (11)                    |
| (B)create, save, edit, and produce presentations incorporating advanced<br>features.Activity: Pg. 369 Check Your Understanding #1–5; Pg. 393 Check<br>Understanding #1–5; Pg. 395 Chapter 9 Test #1(B)create, save, edit, and produce presentations incorporating advanced<br>features.Narrative: Pg. 370–380 Section 9.2 Adding Tran<br>Animations<br>Activity: Pg. 372–373 Hands-on Example 9.2.1; I<br>Hands-on Example 9.2.2; Pg. 375–376 Hands-or<br>9.2.3; Pg. 377 Hands-on Example 9.2.4; Pg. 378-<br>on Example 9.2.5; Pg. 380–381 Hands-on Example<br>9.2.5; Pg. 380–381 Hands-on Example<br>9.2.6; Pg. 381 Check Your Understanding #1–5; Pg. 39<br>Test #3–5, 8–10, 11–14(ii)save presentations incorporating advanced features.Narrative: Pg. 370–380 Section 9.2 Adding Tran                                                                                                    | -                                                                                                    |                                                                                                    |                                                                                                    |                         |
| Activity: Pg. 369 Check Your Understanding #1–<br>Check Your Understanding #1–5; Pg. 393 Check<br>Understanding #1–5; Pg. 395 Chapter 9 Test #1(B)create, save, edit, and produce presentations incorporating advanced features such as links, hyperlinks, audio and<br>features.(i)create presentations incorporating advanced<br>features.Narrative: Pg. 370–380 Section 9.2 Adding Tran<br>Animations<br>Activity: Pg. 372–373 Hands-on Example 9.2.1; I<br>Hands-on Example 9.2.2; Pg. 375–376 Hands-or<br>9.2.3; Pg. 377 Hands-on Example 9.2.4; Pg. 378-<br>on Example 9.2.5; Pg. 380–381 Hands-on Example<br>Pg. 381 Check Your Understanding #1–5; Pg. 39<br>Test #3–5, 8–10, 11–14(ii)save presentations incorporating advanced features.Narrative: Pg. 370–380 Section 9.2 Adding Tran                                                                                                    | charts, rables,                                                                                                    |                                                                                                    |                                                                                                    |                         |
| (B)Create, save, edit, and produce presentations incorporating advanced features such as links, hyperlinks, audio and<br>features.(B)(i)create presentations incorporating advanced<br>features.Narrative: Pg. 370–380 Section 9.2 Adding Tran<br>Animations<br>Activity: Pg. 372–373 Hands-on Example 9.2.1; Hands-on Example 9.2.2; Pg. 375–376 Hands-or<br>9.2.3; Pg. 377 Hands-on Example 9.2.4; Pg. 378-<br>on Example 9.2.5; Pg. 380–381 Hands-on Example<br>9.2.5; Pg. 380–381 Hands-on Example<br>Pg. 381 Check Your Understanding #1–5; Pg. 39<br>Test #3–5, 8–10, 11–14(ii)save presentations incorporating advanced features.Narrative: Pg. 370–380 Section 9.2 Adding Tran                                                                                                    | ng #1 E. Dg 201                                                                                                    |                                                                                                    |                                                                                                    |                         |
| (B)Create, save, edit, and produce presentations incorporating advanced features such as links, hyperlinks, audio and<br>features.(i)create presentations incorporating advanced<br>features.Narrative: Pg. 370–380 Section 9.2 Adding Tran<br>Animations<br>Activity: Pg. 372–373 Hands-on Example 9.2.1; Hands-on Example 9.2.2; Pg. 375–376 Hands-or<br>9.2.3; Pg. 377 Hands-on Example 9.2.4; Pg. 378-<br>on Example 9.2.5; Pg. 380–381 Hands-on Example<br>Pg. 381 Check Your Understanding #1–5; Pg. 39<br>Test #3–5, 8–10, 11–14(ii)save presentations incorporating advanced features.Narrative: Pg. 370–380 Section 9.2 Adding Tran(iii)save presentations incorporating advanced features.Narrative: Pg. 370–380 Section 9.2 Adding Tran                                                                                                    |                                                                                                    |                                                                                                    |                                                                                                    |                         |
| <ul> <li>(B) create, save, edit, and produce presentations incorporating advanced features such as links, hyperlinks, audio and features.</li> <li>(i) create presentations incorporating advanced features incorporating advanced features.</li> <li>(i) create presentations incorporating advanced features incorporating advanced features.</li> <li>(i) create presentations incorporating advanced features incorporating advanced features.</li> <li>(i) create presentations incorporating advanced features incorporating advanced features.</li> <li>(i) create presentations incorporating advanced features.</li> <li>(ii) a save presentations incorporating advanced features.</li> <li>(ii) save presentations incorporating advanced features.</li> </ul>                                                                                                    |                                                                                                    |                                                                                                    |                                                                                                    |                         |
| <ul> <li>(i) create presentations incorporating advanced features.</li> <li>(ii) create presentations incorporating advanced features.</li> <li>(iii) Narrative: Pg. 370–380 Section 9.2 Adding Tran Animations</li> <li>Activity: Pg. 372–373 Hands-on Example 9.2.1; Hands-on Example 9.2.2; Pg. 375–376 Hands-or 9.2.3; Pg. 377 Hands-on Example 9.2.4; Pg. 378-on Example 9.2.5; Pg. 380–381 Hands-on Example 9.2.4; Pg. 378-on Example 9.2.5; Pg. 380–381 Hands-on Example 9.2.6; Pg. 381 Check Your Understanding #1–5; Pg. 39 Test #3–5, 8–10, 11–14</li> <li>(ii) save presentations incorporating advanced features.</li> </ul>                                                                                                    |                                                                                                    |                                                                                                    |                                                                                                    |                         |
| features.AnimationsActivity: Pg. 372–373 Hands-on Example 9.2.1; Hands-on Example 9.2.2; Pg. 375–376 Hands-or9.2.3; Pg. 377 Hands-on Example 9.2.4; Pg. 378-on Example 9.2.5; Pg. 380–381 Hands-on ExamplePg. 381 Check Your Understanding #1–5; Pg. 39Test #3–5, 8–10, 11–14(ii) save presentations incorporating advanced features.Narrative: Pg. 370–380 Section 9.2 Adding Tran                                                                                                    |                                                                                                    | ·· · · · · · · · · · · · · · · · · · ·                                                                                                     |                                                                                                    |                         |
| Activity: Pg. 372–373 Hands-on Example 9.2.1;<br>Hands-on Example 9.2.2; Pg. 375–376 Hands-or<br>9.2.3; Pg. 377 Hands-on Example 9.2.4; Pg. 378-<br>on Example 9.2.5; Pg. 380–381 Hands-on Example<br>Pg. 381 Check Your Understanding #1–5; Pg. 39<br>Test #3–5, 8–10, 11–14(ii)save presentations incorporating advanced features.Narrative: Pg. 370–380 Section 9.2 Adding Tran                                                                                                    | g Transitions and                                                                                                    |                                                                                                    | create presentations incorporating advanced                                                                                                    | (i)                     |
| <ul> <li>Hands-on Example 9.2.2; Pg. 375–376 Hands-or<br/>9.2.3; Pg. 377 Hands-on Example 9.2.4; Pg. 378-<br/>on Example 9.2.5; Pg. 380–381 Hands-on Example<br/>Pg. 381 Check Your Understanding #1–5; Pg. 39<br/>Test #3–5, 8–10, 11–14</li> <li>save presentations incorporating advanced features.</li> <li>Narrative: Pg. 370–380 Section 9.2 Adding Tran</li> </ul>                                                                                                    |                                                                                                    | Animations                                                                                                    | features.                                                                                                    |                         |
| <ul> <li>9.2.3; Pg. 377 Hands-on Example 9.2.4; Pg. 378-<br/>on Example 9.2.5; Pg. 380–381 Hands-on Example<br/>Pg. 381 Check Your Understanding #1–5; Pg. 39<br/>Test #3–5, 8–10, 11–14</li> <li>(ii) save presentations incorporating advanced features. Narrative: Pg. 370–380 Section 9.2 Adding Tran</li> </ul>                                                                                                    | J.2.1; Pg. 374                                                                                                    | Activity: Pg. 372–373 Hands-on Example 9.2.1; Pg. 3                                                                                                    |                                                                                                    |                         |
| <ul> <li>on Example 9.2.5; Pg. 380–381 Hands-on Example 9.2.5; Pg. 380–381 Hands-on Example 9.2.5; Pg. 380–381 Hands-on Example 9.2.5; Pg. 381 Check Your Understanding #1–5; Pg. 39 Test #3–5, 8–10, 11–14</li> <li>(ii) save presentations incorporating advanced features. Narrative: Pg. 370–380 Section 9.2 Adding Trans</li> </ul>                                                                                                    | nds-on Example                                                                                                    | Hands-on Example 9.2.2; Pg. 375–376 Hands-on Ex                                                                                                    |                                                                                                    |                         |
| <ul> <li>on Example 9.2.5; Pg. 380–381 Hands-on Example 9.2.5; Pg. 380–381 Hands-on Example 9.2.5; Pg. 380–381 Hands-on Example 9.2.5; Pg. 381 Check Your Understanding #1–5; Pg. 39 Test #3–5, 8–10, 11–14</li> <li>(ii) save presentations incorporating advanced features. Narrative: Pg. 370–380 Section 9.2 Adding Trans</li> </ul>                                                                                                    | з. 378–379 Hands-                                                                                                    | 9.2.3; Pg. 377 Hands-on Example 9.2.4; Pg. 378–37                                                                                                    |                                                                                                    |                         |
| Pg. 381 Check Your Understanding #1–5; Pg. 39         Test #3–5, 8–10, 11–14         (ii) save presentations incorporating advanced features.       Narrative: Pg. 370–380 Section 9.2 Adding Tran                                                                                                    | -                                                                                                    | on Example 9.2.5; Pg. 380–381 Hands-on Example                                                                                                    |                                                                                                    |                         |
| Test #3-5, 8-10, 11-14           (ii)         save presentations incorporating advanced features.         Narrative: Pg. 370-380 Section 9.2 Adding Tran                                                                                                    |                                                                                                    | Pg. 381 Check Your Understanding #1–5; Pg. 395 Cl                                                                                                    |                                                                                                    |                         |
| (ii) save presentations incorporating advanced features. Narrative: Pg. 370–380 Section 9.2 Adding Tran                                                                                                    |                                                                                                    |                                                                                                    |                                                                                                    |                         |
|                                                                                                    | g Transitions and                                                                                                    |                                                                                                    | save presentations incorporating advanced features                                                                                                    | (ii)                    |
| Animations                                                                                                    |                                                                                                    | Animations                                                                                                    |                                                                                                    | (")                     |
|                                                                                                    | <b>3 2 1· Pσ 37</b> /                                                                                                    | Activity: Pg. 372–373 Hands-on Example 9.2.1; Pg. 3                                                                                                    |                                                                                                    |                         |
|                                                                                                    | -                                                                                                    | Hands-on Example 9.2.2; Pg. 375–376 Hands-on Ex                                                                                                    |                                                                                                    |                         |
|                                                                                                    |                                                                                                    |                                                                                                    |                                                                                                    |                         |
|                                                                                                    | -                                                                                                    | 9.2.3; Pg. 377 Hands-on Example 9.2.4; Pg. 378–37                                                                                                    |                                                                                                    |                         |
|                                                                                                    |                                                                                                    | on Example 9.2.5; Pg. 380–381 Hands-on Example 9                                                                                                    |                                                                                                    |                         |
|                                                                                                    | rg. 395 Chapter 9                                                                                                    | Pg. 381 Check Your Understanding #1–5; Pg. 395 Cl                                                                                                    |                                                                                                    |                         |
| Test #3–5, 8–10, 11–14                                                                                                    | <u> </u>                                                                                                    | 1  rest  # 3-5, 8-10, 11-14                                                                                                    |                                                                                                    |                         |
|                                                                                                    | g Transitions and                                                                                                    |                                                                                                    |                                                                                                    | (iii)                   |
| Animations                                                                                                    | -                                                                                                    | Narrative: Pg. 370–380 Section 9.2 Adding Transition                                                                                                    | edit presentations incorporating advanced features.                                                                                                    | ( )                     |
|                                                                                                    |                                                                                                    |                                                                                                    | edit presentations incorporating advanced features.                                                                                                    |                         |

|       | (ii)            | explain design principles;                                                                                                | Check Your Understanding #1; Pg. 551 Application and<br>Extension of Knowledge #3; Pg. 553 Teamwork<br>Narrative: Pg. 534–535 Designing for the Web<br>Activity: Pg. 536–537 Hands-on Example 13.2.1; Pg. 549                                                    |
|-------|-----------------|----------------------------------------------------------------------------------------------------|----------------------------------------------------------------------------------------------------|
| (C)   | identify<br>(i) | and explain design principles such as unity, harmony, ba<br>identify design principles;                                   | lance, scale and contrast;<br>Narrative: Pg. 534–535 Designing for the Web<br>Activity: Pg. 536–537 Hands-on Example 13.2.1; Pg. 549                                                                                                    |
|       | (ii)            | explain design elements;                                                                                                  | Narrative: Pg. 534–535 Designing for the Web<br>Activity: Pg. 536–537 Hands-on Example 13.2.1; Pg. 549<br>Check Your Understanding #1; Pg. 551 Application and<br>Extension of Knowledge #3; Pg. 553 Teamwork                                                    |
| (6)   | (i)             | identify design elements;                                                                                                 | Narrative: Pg. 534–535 Designing for the Web<br>Activity: Pg. 536–537 Hands-on Example 13.2.1; Pg. 549<br>Check Your Understanding #1; Pg. 551 Application and<br>Extension of Knowledge #3; Pg. 553 Teamwork                                                    |
| (B)   | identifi        | media;<br>and explain design elements such as typeface, color, sha                                                        | Activity: Pg. 548 Hands-on Example 13.2.4; Pg. 549 Check<br>Your Understanding #2, 3, 4                                                                                                    |
|       | (ii)            | identify the terminology associated with interactive                                                                      | Hands-on Example 13.2.3; Pg. 548 Hands-on Example<br>13.2.4; Pg. 549 Check Your Understanding #1–5; Pg. 550–<br>551 Chapter 13 Test #4, 5, 9, 10; Pg. 551–552 Application<br>and Extension of Knowledge #3, 4, 5<br>Narrative: Pg. 537–547 HTML                  |
| (A)   |                 | the terminology associated with web page development<br>identify the terminology associated with web page<br>development; | t and interactive media;<br>Narrative: Pg. 533–549 Section 13.2 Creating for the Web<br>Activity: Pg. 540–541 Hands-on Example 13.2.2; Pg. 545                                                                                                    |
| Stand | ard (12) Tl     | ne student applies design and web publishing techniques                                                                   | 9.2.3; Pg. 377 Hands-on Example 9.2.4; Pg. 378–379 Hands-<br>on Example 9.2.5; Pg. 380–381 Hands-on Example 9.2.6;<br>Pg. 381 Check Your Understanding #1–5; Pg. 395 Chapter 9<br>Test #3–5, 8–10, 11–14<br>. The student is expected to:                        |
|       | (iv)            | produce presentations incorporating advanced features.                                                                    | Narrative: Pg. 370–380 Section 9.2 Adding Transitions and<br>Animations<br>Activity: Pg. 372–373 Hands-on Example 9.2.1; Pg. 374<br>Hands-on Example 9.2.2; Pg. 375–376 Hands-on Example                                                                         |
|       |                 |                                                                                                    | Hands-on Example 9.2.2; Pg. 375–376 Hands-on Example<br>9.2.3; Pg. 377 Hands-on Example 9.2.4; Pg. 378–379 Hands-<br>on Example 9.2.5; Pg. 380–381 Hands-on Example 9.2.6;<br>Pg. 381 Check Your Understanding #1–5; Pg. 395 Chapter 9<br>Test #3–5, 8–10, 11–14 |

|         | approp                                                                                                    | riate design principles.                                                                                                    | Activity: Pg. 540–541 Hands-on Example 13.2.2; Pg. 545<br>Hands-on Example 13.2.3; Pg. 548 Hands-on Example<br>13.2.4; Pg. 549 Check Your Understanding #1–5; Pg. 550–<br>551 Chapter 13 Test #4, 5, 9, 10; Pg. 551–552 Application<br>and Extension of Knowledge #3, 4, 5                                                                                                    |  |  |
|---------|----------------------------------------------------------------------------------------------------|----------------------------------------------------------------------------------------------------|----------------------------------------------------------------------------------------------------|--|--|
|         |                                                                                                    | ne student understands and demonstrates legal and ethic<br>student is expected to:                                                                                                    | al procedures as they apply to the use of information                                                                                                    |  |  |
| (A)     | explain and demonstrate ethical use of technology and online resources;                                                                        |                                                                                                    |                                                                                                    |  |  |
|         | (i)                                                                                                    | explain ethical use of technology;                                                                                                    | Narrative: Pg. 336–340 Software Piracy; Pg. 531–532<br>Ethical Use of the Internet; Pg. 659–660 Ethical Behavior in<br>Cyberspace<br>Activity: Pg. 339 Hands-on Example 8.3.1; Pg. 341 Check<br>Your Understanding #3, 4; Pg. 343 Chapter 8 Test #5, 9, 10;<br>Pg. 532 Hands-on Example 13.1.3; Pg. 532 Check Your<br>Understanding #5; Pg. 661 Check Your Understanding #4,<br>5; Pg. 679 Chapter 16 Test #8         |  |  |
|         | (ii)                                                                                                    | explain ethical use of online resources;                                                                                                    | Narrative: Pg. 336–340 Software Piracy; Pg. 531–532<br>Ethical Use of the Internet; Pg. 659–660 Ethical Behavior in<br>Cyberspace<br>Activity: Pg. 339 Hands-on Example 8.3.1; Pg. 341 Check<br>Your Understanding #3, 4; Pg. 343 Chapter 8 Test #5, 9, 10;<br>Pg. 532 Hands-on Example 13.1.3; Pg. 532 Check Your<br>Understanding #5; Pg. 661 Check Your Understanding #4,<br>5; Pg. 679 Chapter 16 Test #8         |  |  |
|         | (iii)                                                                                                    | demonstrate ethical use of technology;                                                                                                    | Narrative: Pg. 336–340 Software Piracy<br>Activity: Pg. 339 Hands-on Example 8.3.1; Pg. 341 Check<br>Your Understanding #3, 4; Pg. 343 Chapter 8 Test #9, 10                                                                                                    |  |  |
|         | (iv)                                                                                                    | demonstrate ethical use of online resources;                                                                                                    | Narrative: Pg. 336–340 Software Piracy; Pg. 531–532<br>Ethical Use of the Internet; Pg. 659–660 Ethical Behavior in<br>Cyberspace<br>Activity: Pg. 339 Hands-on Example 8.3.1; Pg. 341 Check<br>Your Understanding #3, 4; Pg. 343 Chapter 8 Test #5, 9, 10;<br>Pg. 532 Hands-on Example 13.1.3; Pg. 551 Application and<br>Extension of Knowledge #3; Pg. 681 Internet Research:<br>Internet Security and Ethical Use |  |  |
| (B) (i) | adhere                                                                                                    | adhere to intellectual property laws;       Narrative: Pg. 335–336 Intellectual Property         Activity: Pg. 341 Check Your Understanding #1, 2; Pg. 343         Chapter 8 Test #5, 9 |                                                                                                    |  |  |
| (C)     | explain the concept of intellectual property laws, including copyright, trademarks and patents and consequences of violating each type of law; |                                                                                                    |                                                                                                    |  |  |
|         | (i)                                                                                                    | explain the concept of intellectual property laws,<br>including copyright;                                                                                                    | Narrative: Pg. 335–336 Copyright<br>Activity: Pg. 341 Check Your Understanding #1, 2; Pg. 343<br>Chapter 8 Test #5, 15                                                                                                    |  |  |
|         | (ii)                                                                                                    | explain the concept of intellectual property laws, including trademarks;                                                                                                    | Narrative: Pg. 336 Trademark<br>Activity: Pg. 341 Check Your Understanding #1; Pg. 343<br>Chapter 8 Test #5, 9; Pg. 344 Application and Extension of<br>Knowledge #4                                                                                                    |  |  |
|         | (iii)                                                                                                    | explain the concept of intellectual property laws, including patents;                                                                                                    | Narrative: Pg. 336 Patents<br>Activity: Pg. 341 Check Your Understanding #1; Pg. 343<br>Chapter 8 Test #5, 9; Pg. 344 Application and Extension of<br>Knowledge #4                                                                                                    |  |  |
|         | (iv)                                                                                                    | explain the consequences of violating [copyright] law;                                                                                                    | Narrative: Pg. 335–336 Copyright<br>Activity: Pg. 341 Check Your Understanding #1, 2; Pg. 343<br>Chapter 8 Test #5, 15; Pg. 344 Application and Extension of<br>Knowledge #4                                                                                                    |  |  |
|         | (v)                                                                                                    | explain the consequences of violating [trademark] law;                                                                                                    | Narrative: Pg. 336 Trademark<br>Activity: Pg. 341 Check Your Understanding #1; Pg. 343                                                                                                    |  |  |

|         |                                                                                                  |                                                     | Chapter 8 Test #5, 9; Pg. 344 Application and Extension of Knowledge #4                                                                                                    |  |
|---------|--------------------------------------------------------------------------------------------------|-----------------------------------------------------|----------------------------------------------------------------------------------------------------|--|
|         | (vi)                                                                                             | explain the consequences of violating [patent] law; | Narrative: Pg. 336 Patents<br>Activity: Pg. 341 Check Your Understanding #1; Pg. 343<br>Chapter 8 Test #5, 9; Pg. 344 Application and Extension of<br>Knowledge #4                                                                                                    |  |
| (D) (i) | examine                                                                                          | e the consequences of plagiarism;                   | Narrative: Pg. 338 Plagiarism<br>Activity: Pg. 341 Check Your Understanding #4; Pg. 343<br>Chapter 8 Test #5, 9, 15                                                                                                    |  |
| (E)     | identify and explain unethical practices such as hacking, online piracy, and data vandalism; and |                                                     |                                                                                                    |  |
|         | (i)                                                                                              | identify unethical practices;                       | Narrative: Pg. 639–644 Computer Threats; Pg. 648<br>Defending Against Cyber Attacks; Pg. 650–660 Section 16.2<br>Identity Protection and Ethical Behavior<br>Activity: Pg. 644 Hands-on Example 16.1.1; Pg. 648–649<br>Hands-on Example 16.1.2; Pg. 649 Check Your<br>Understanding #1, 2; Pg. 652 Hands-on Example 16.2.1; Pg.<br>661 Hands-on Example 16.2.2; Pg. 661 Check Your<br>Understanding #1; Pg. 679–680 Chapter 16 Test #1, 2, 3,<br>12, 13, 15 |  |
|         | (ii)                                                                                             | explain unethical practices; and                    | Narrative: Pg. 639–644 Computer Threats; Pg. 648<br>Defending Against Cyber Attacks; Pg. 650–660 Section 16.2<br>Identity Protection and Ethical Behavior<br>Activity: Pg. 644 Hands-on Example 16.1.1; Pg. 648–649<br>Hands-on Example 16.1.2; Pg. 649 Check Your<br>Understanding #1, 2; Pg. 652 Hands-on Example 16.2.1; Pg.<br>661 Hands-on Example 16.2.2; Pg. 661 Check Your<br>Understanding #1; Pg. 679–680 Chapter 16 Test #1, 2, 3,<br>12, 13, 15 |  |
| (F) (i) | demonstrate ethical use of online resources, including citation of source.                       |                                                     | Narrative: Pg. 531–532 Ethical Use of the Internet; Pg. 659–<br>660 Ethical Behavior in Cyberspace<br>Activity: Pg. 532 Hands-on Example 13.1.3; Pg. 532 Check<br>Your Understanding #5; Pg. 661 Check Your Understanding<br>#4, 5; Pg. 679 Chapter 16 Test #8                                                                                                    |  |